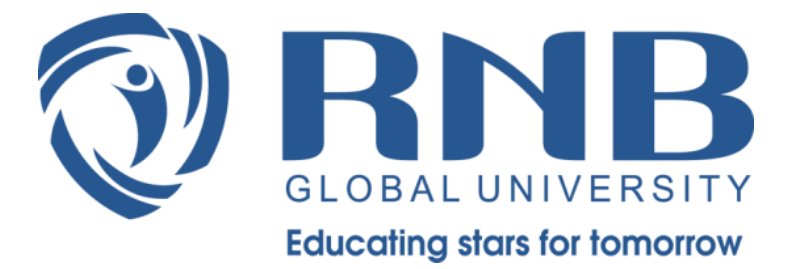

# **Examination system on ERP**

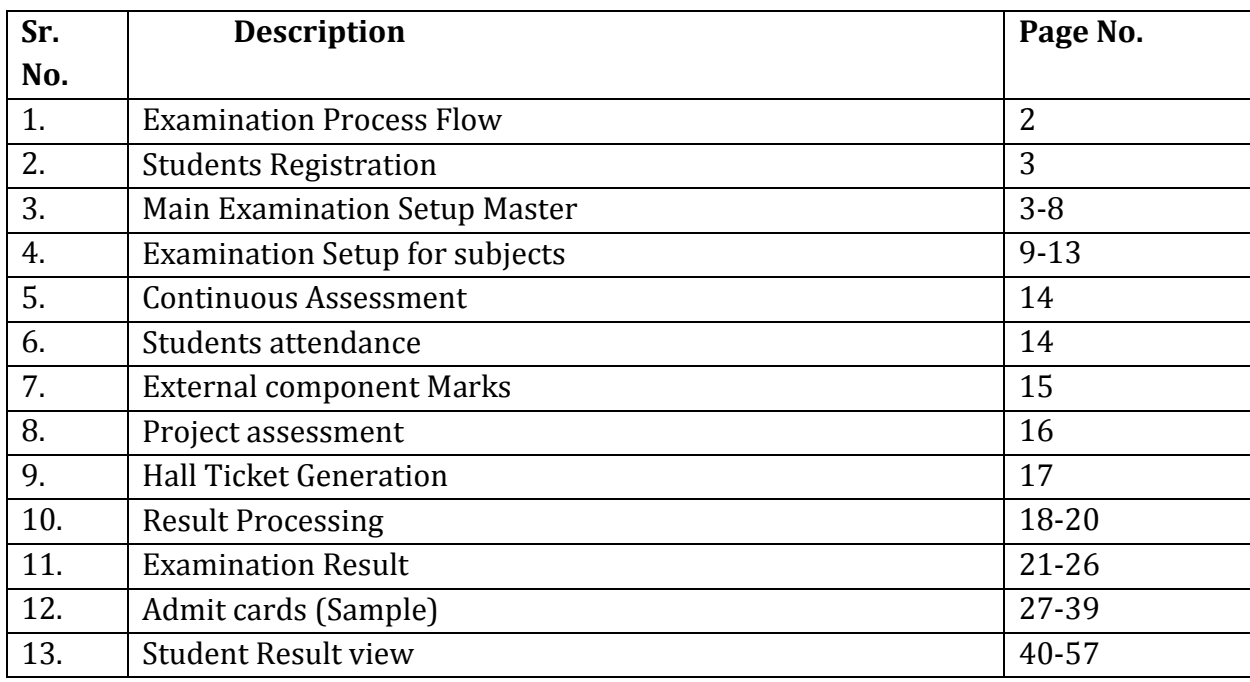

# **RNB GLOBAL UNIVERSITY**

RNB Global City, Ganganagar Road, Bikaner, Rajasthan 334601

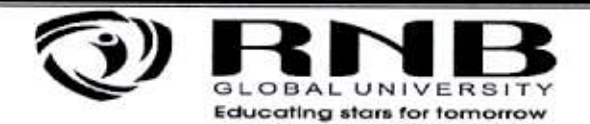

#### **Examination System over ERP**

### **Examination Process Flow**

The examination process can be used to manage both regular and backlog examinations. Subject Selection Rules can be applied at the point of registration/ enrolment to the semester/session, and similarly exam eligibility rules can be applied prior to examinations based on the criteria for the required examination. This also works as a screening mechanism and only students meeting all required criteria, such as attendance, internal marks, assignments, etc. are permitted to appear for the main examination for the level/program.

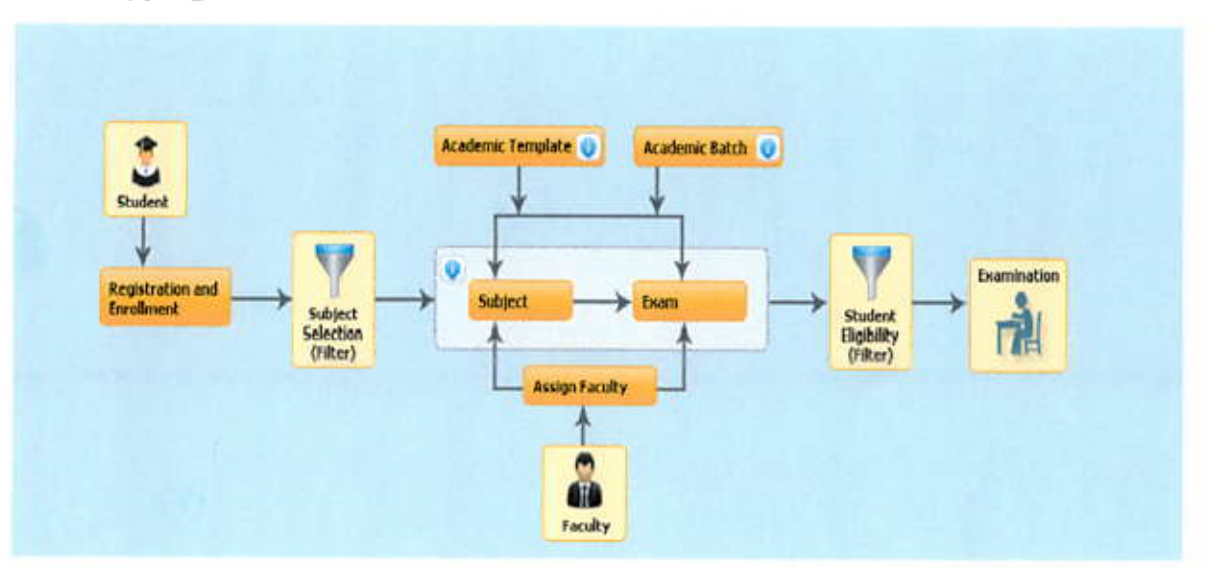

#### **Grading Process Flow**

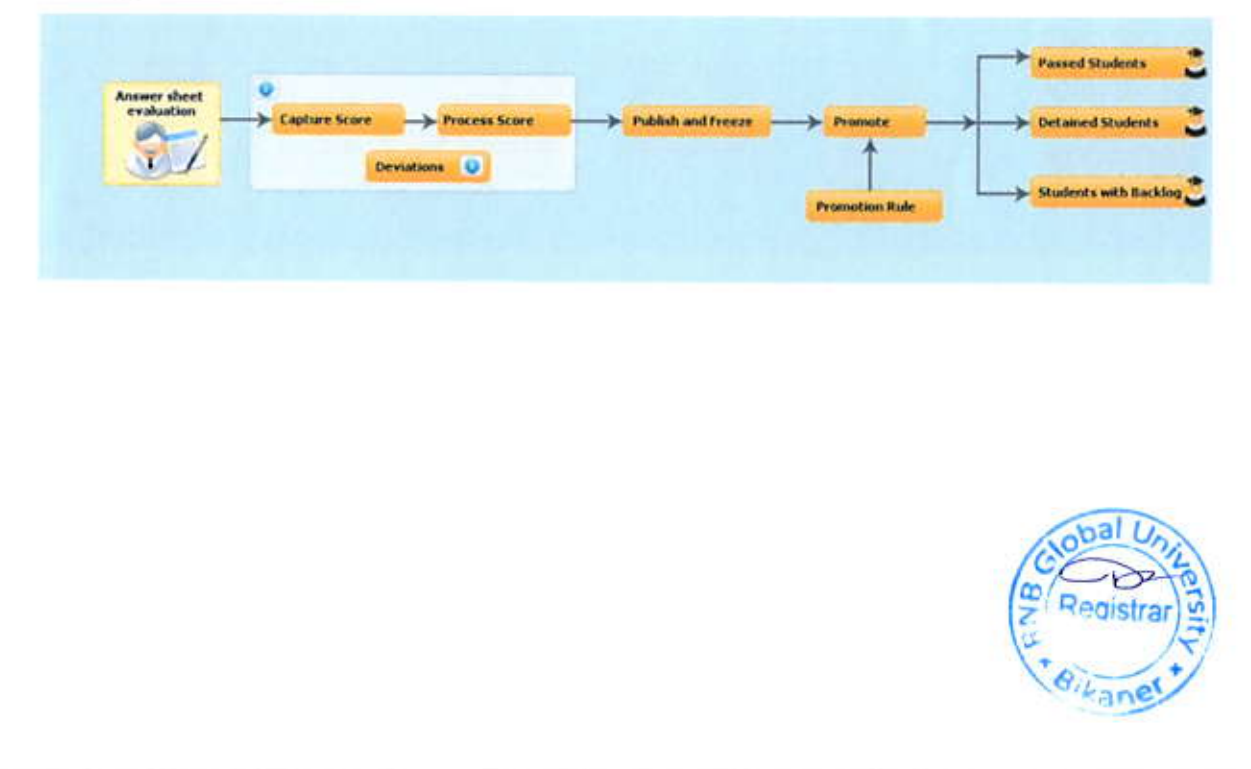

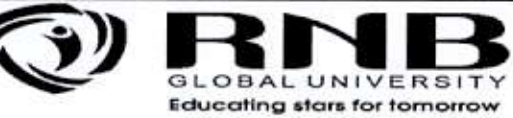

# Configure the Exam on LMS

- Create Exam Tree  $\bullet$
- Create Examination setup Master for Exam and Subject
- Then Map structure as given below
- Capture the score
- Process score
- Result publishes  $\bullet$
- 1. Student Registration (Start Examination Tree: 2019RNBSOSEFirstsSem)\_ LMS > Digital Campus > Exam and Grading > Examination Tree

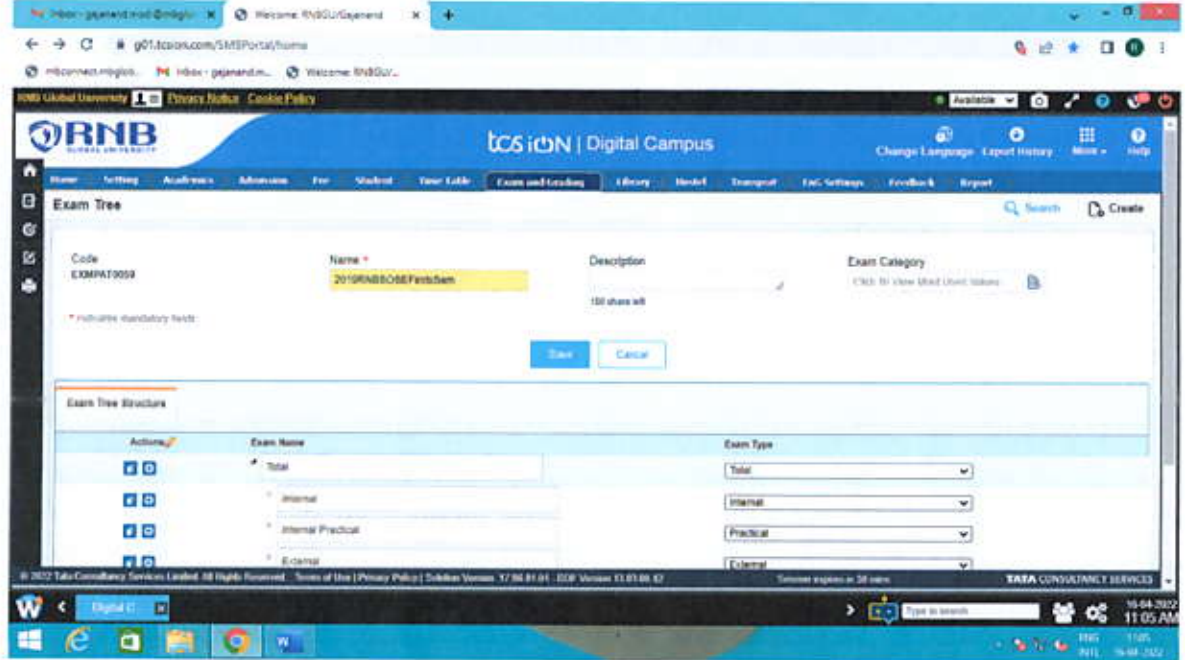

**Exam Tree** 

2. Main Examination Setup Master(: RNBSOSEFirstsSem - Applicable for Exam) LMS > Digital Campus > Exam and Grading > Examination Setup Master

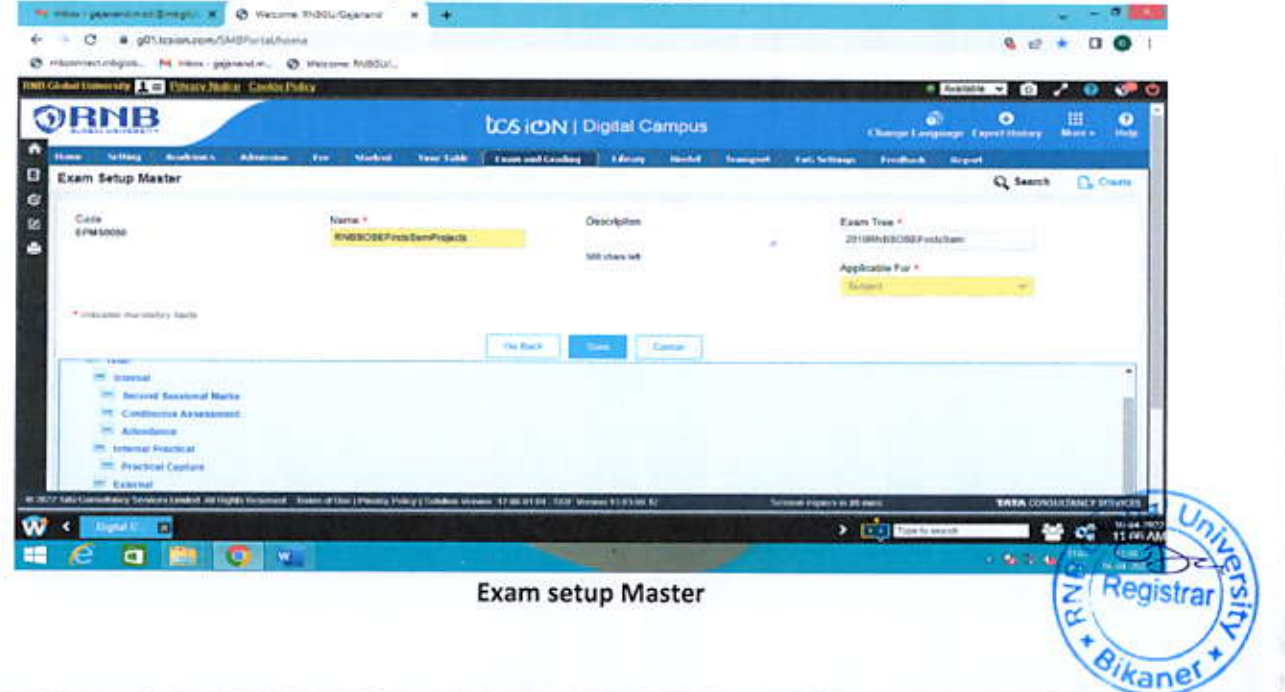

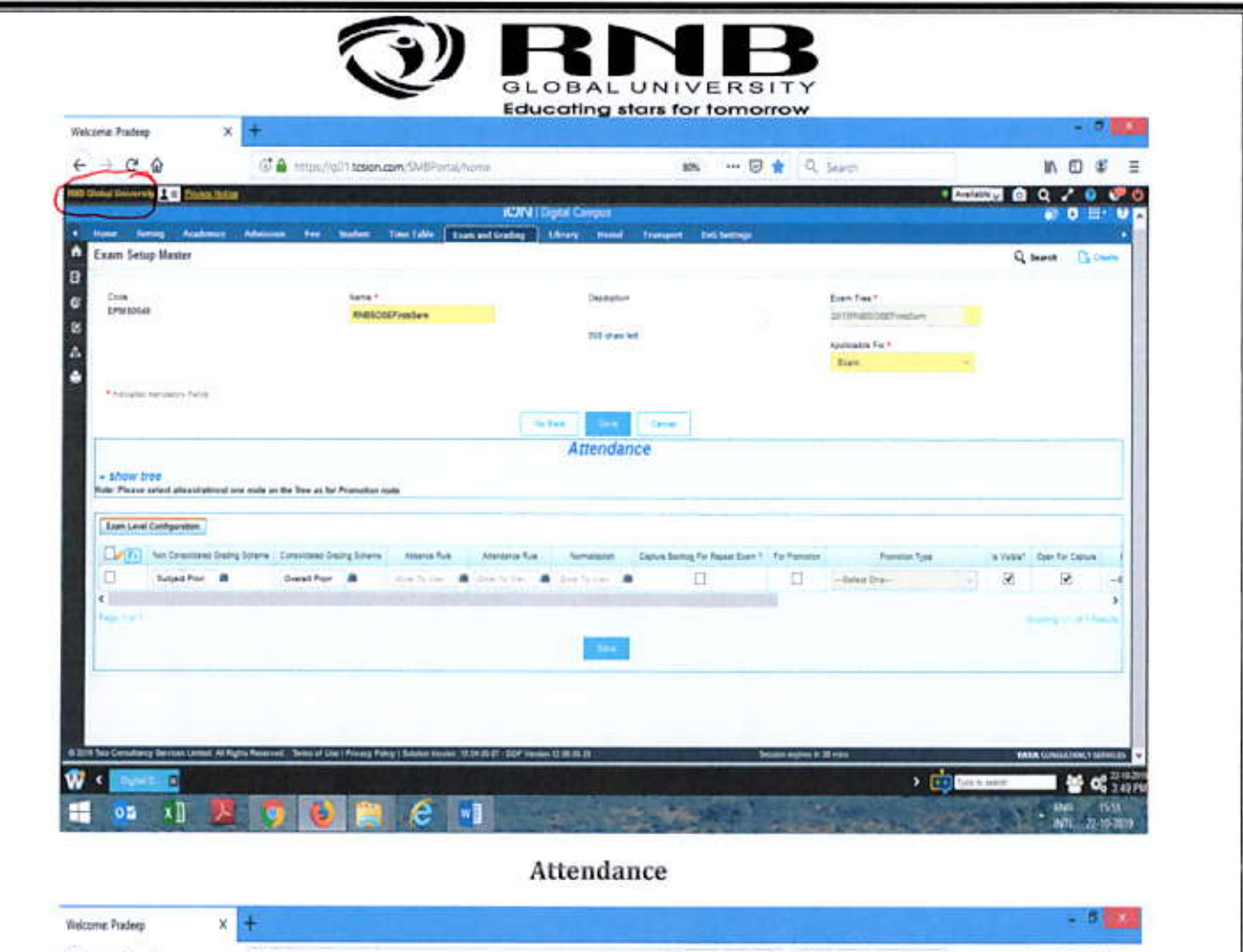

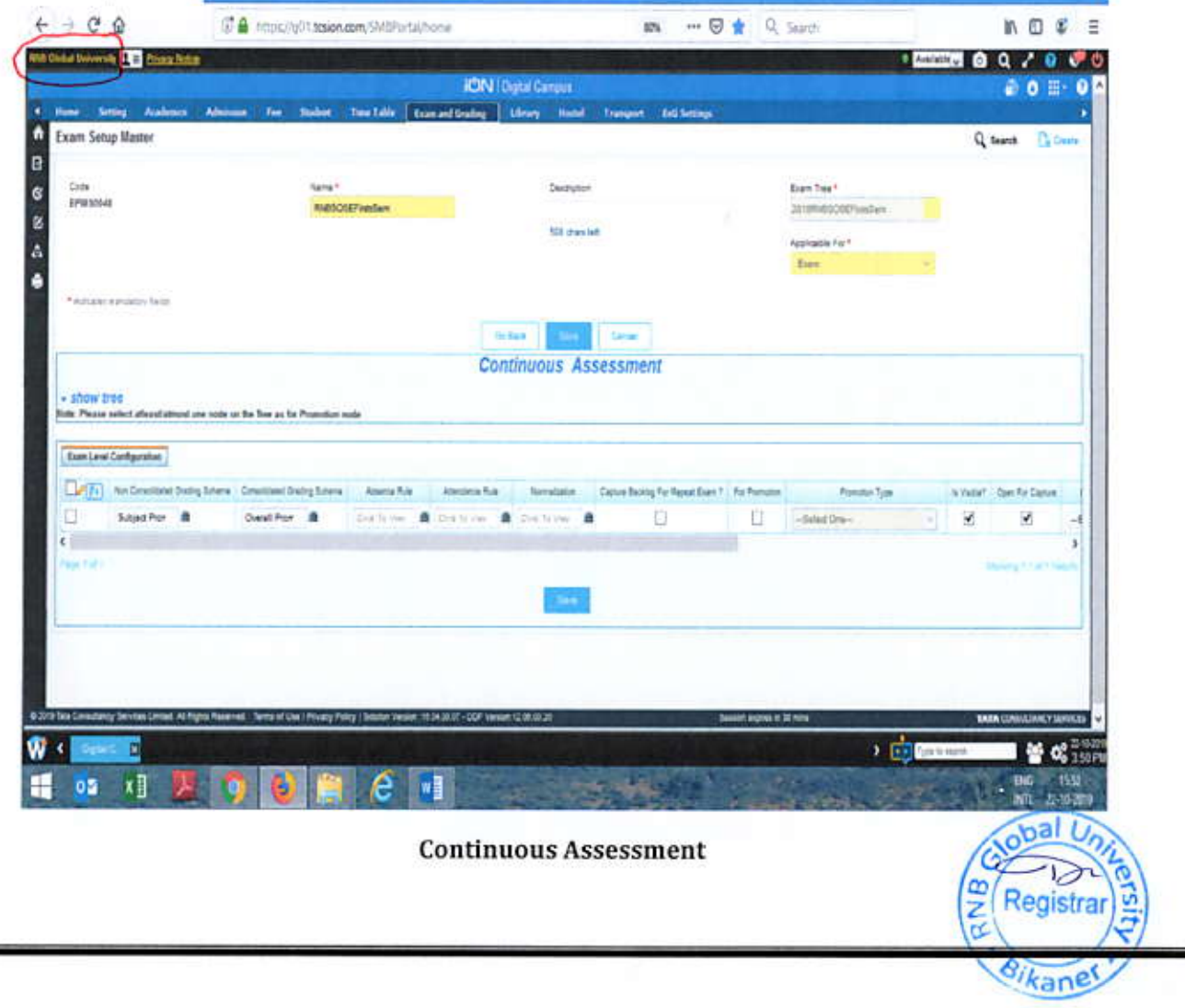

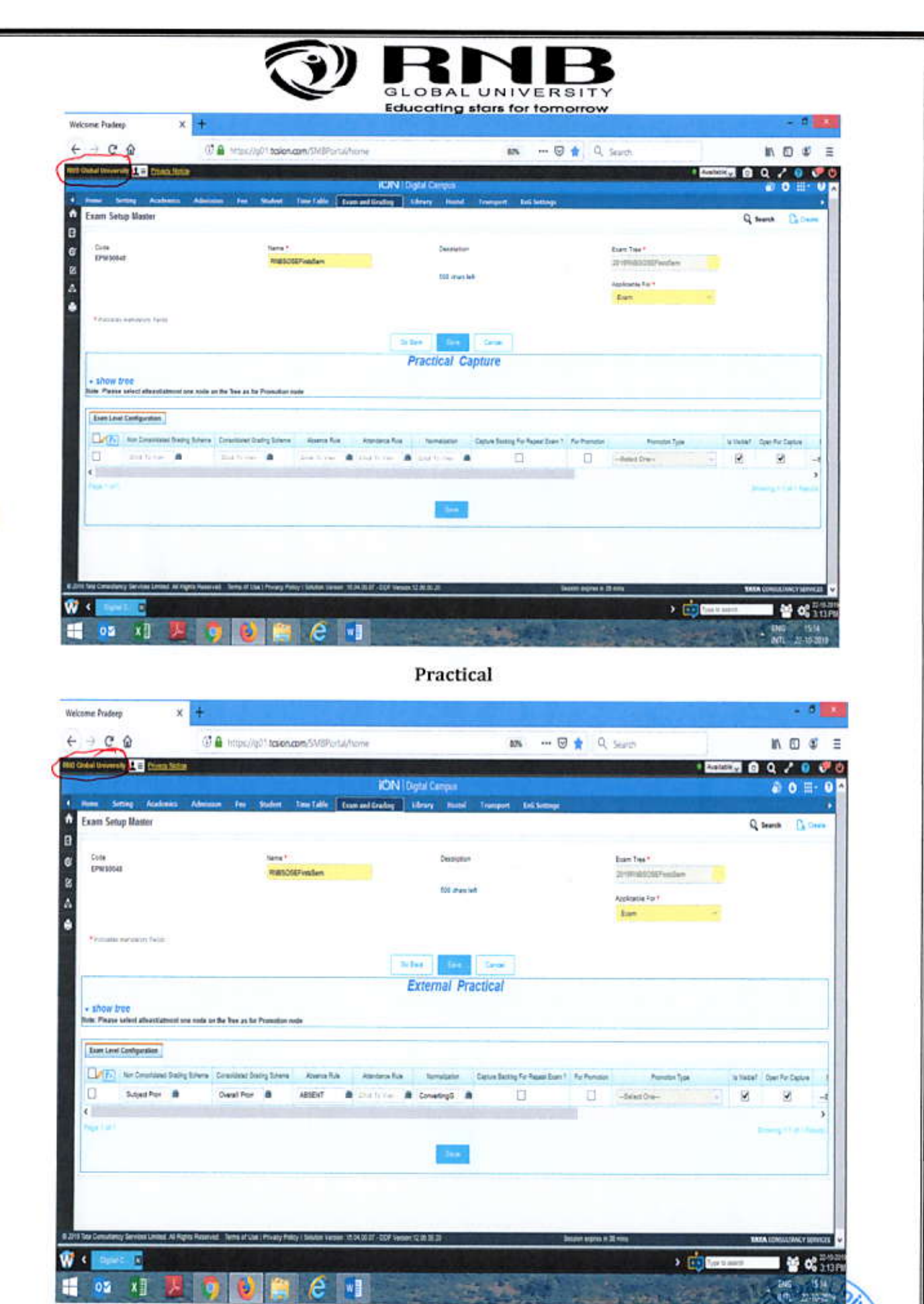

**External Practical** 

Registra

Θ, kane

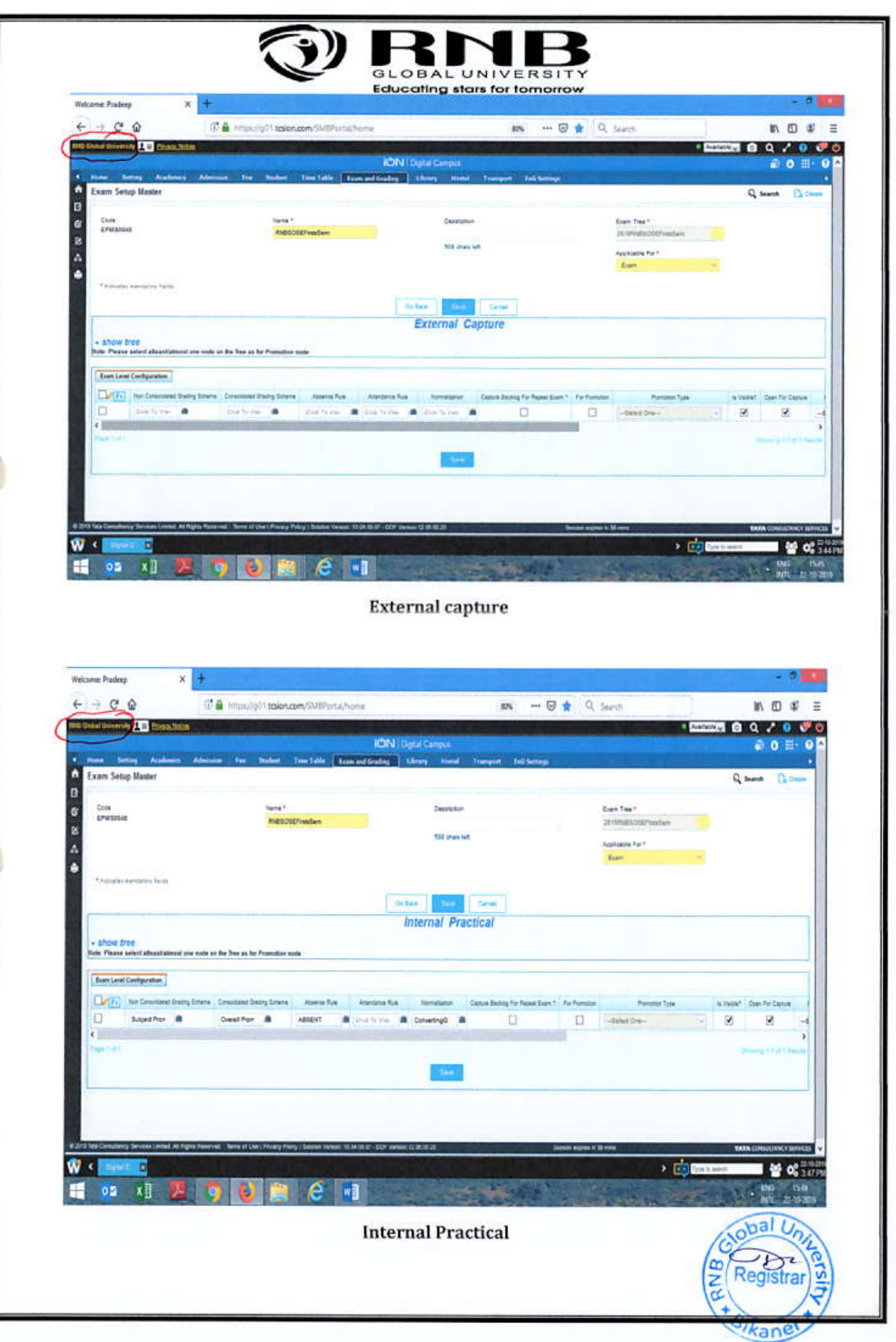

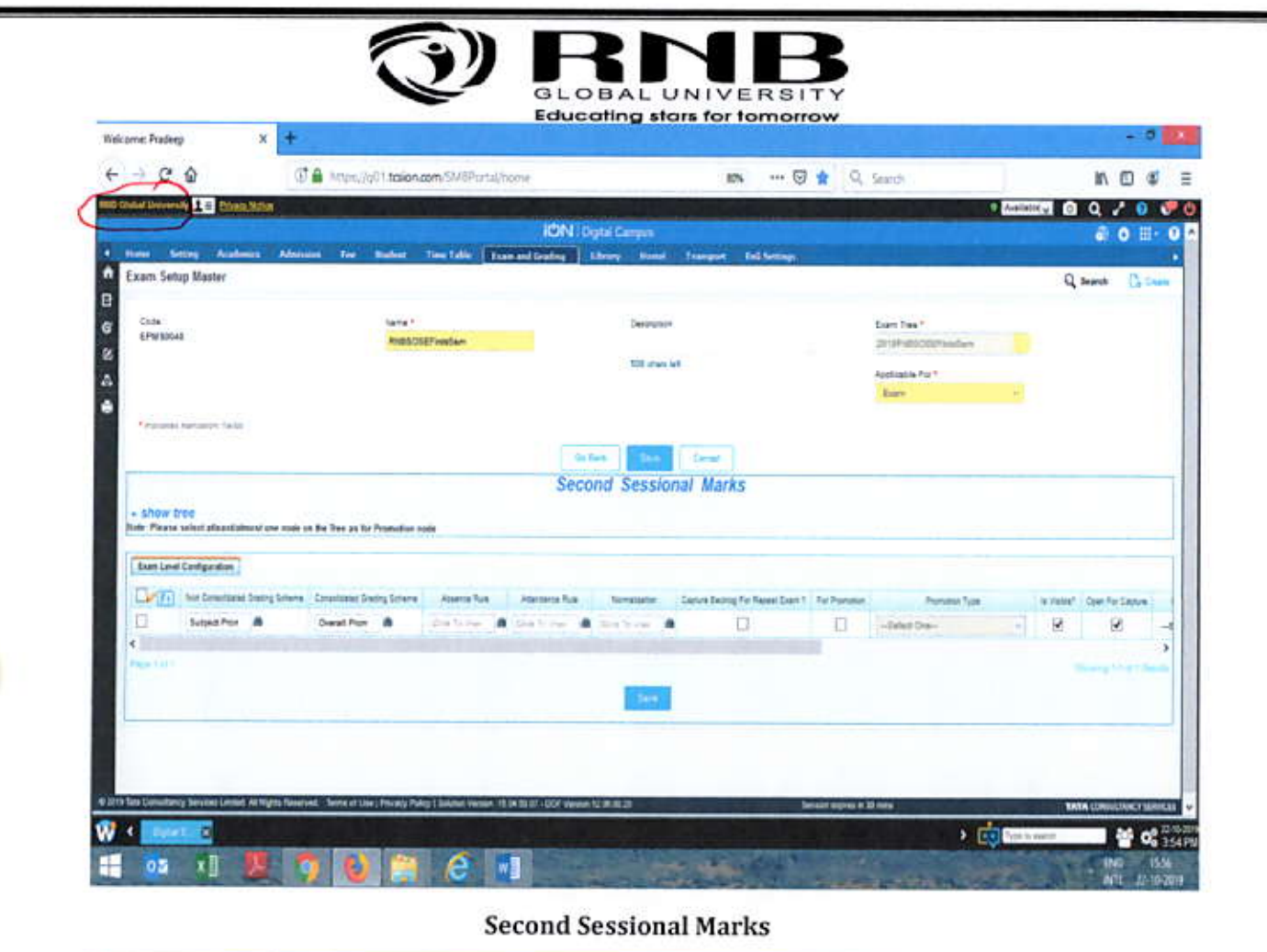

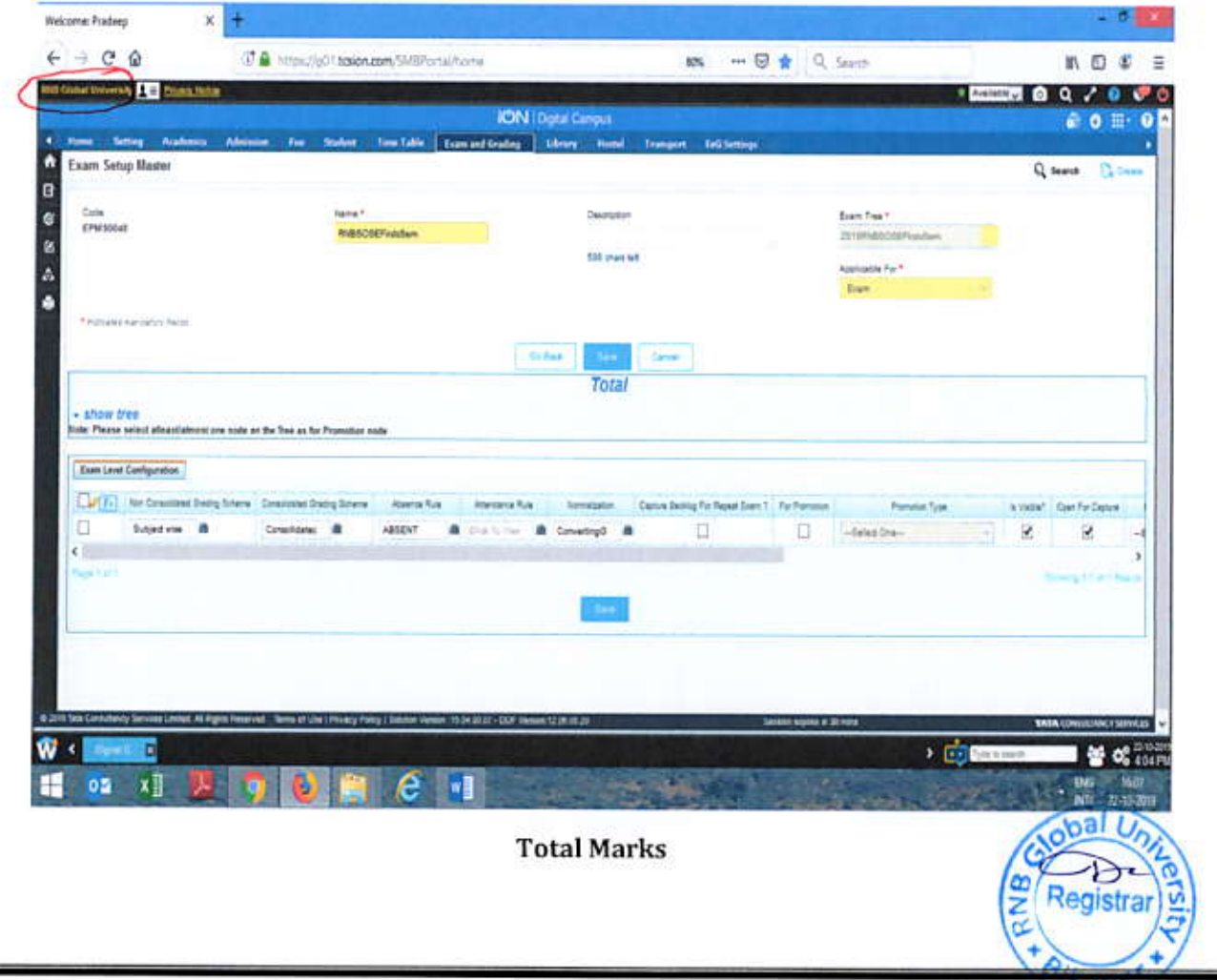

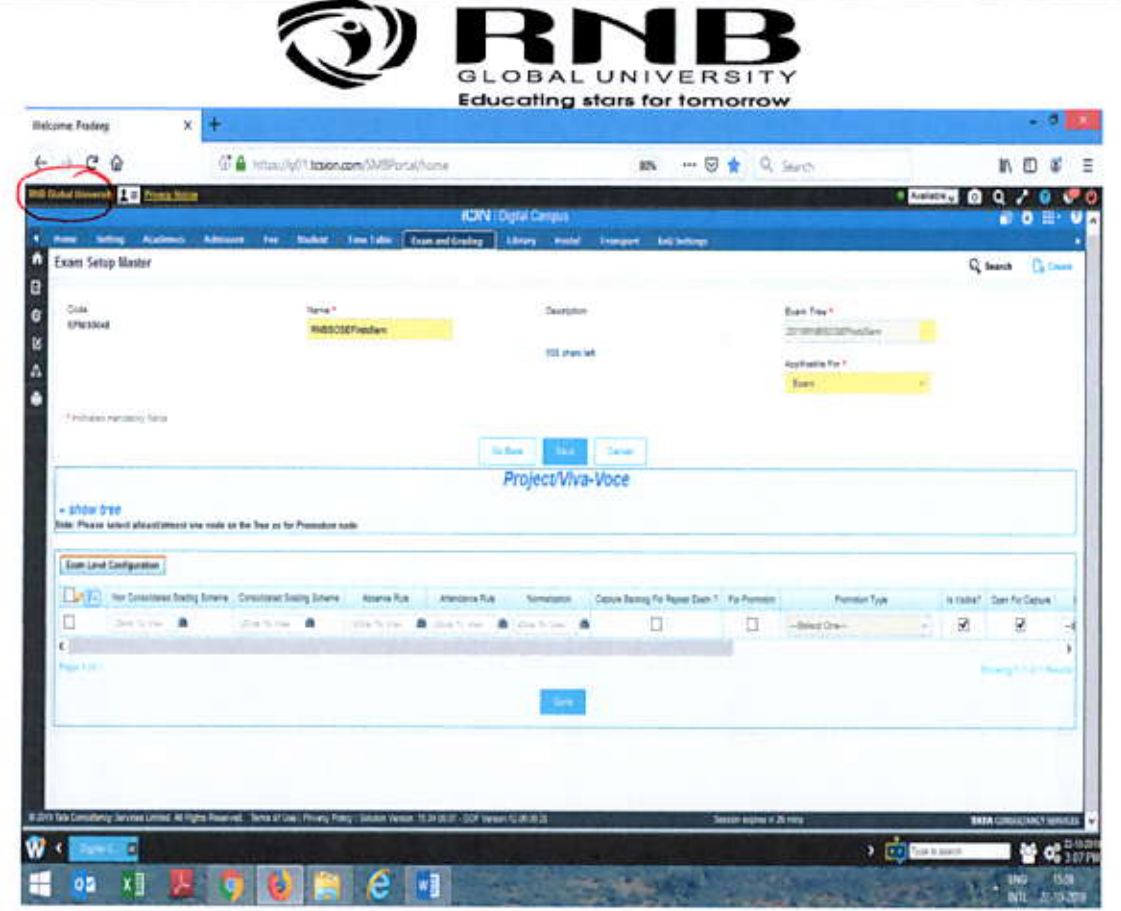

Project viva

ï

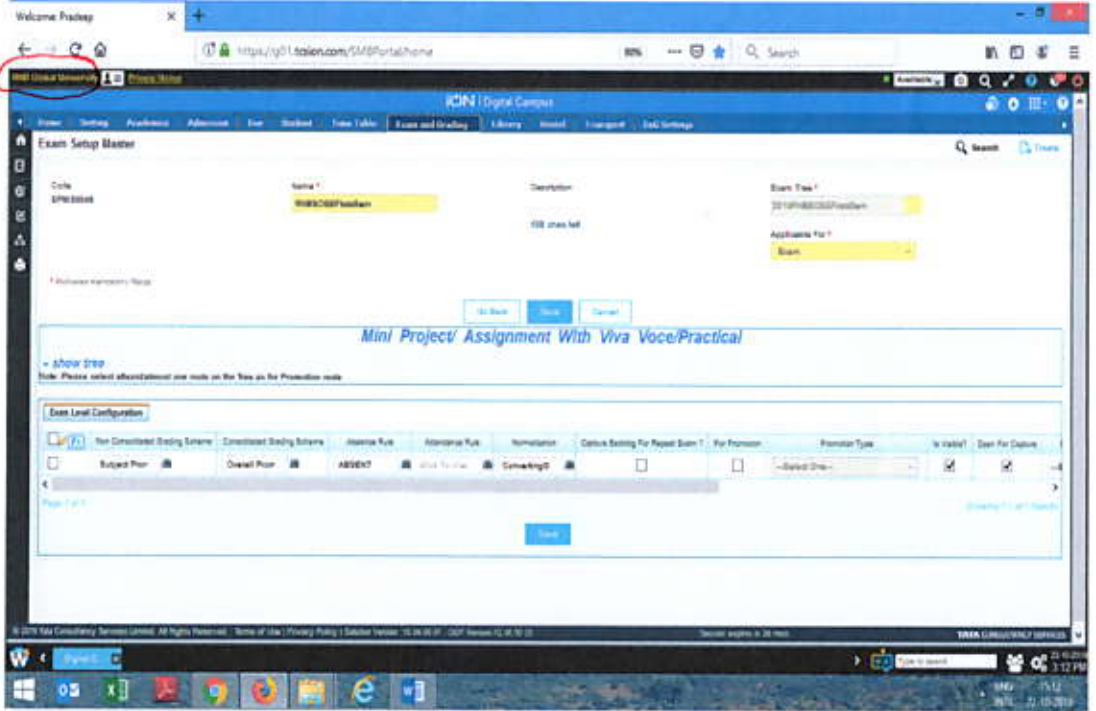

Mini project Assignment with Viva voce Practical

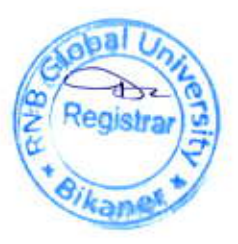

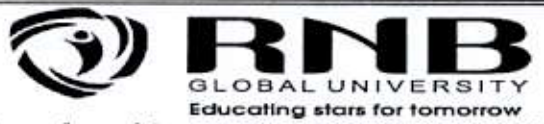

3. Examination Setup for subjects: RNBSOSE Firsts Sem Subjects: for all theory Subjects

For subject wise type of FEM master, user just needs to map employees to each exam types of a Site, Award and Subject

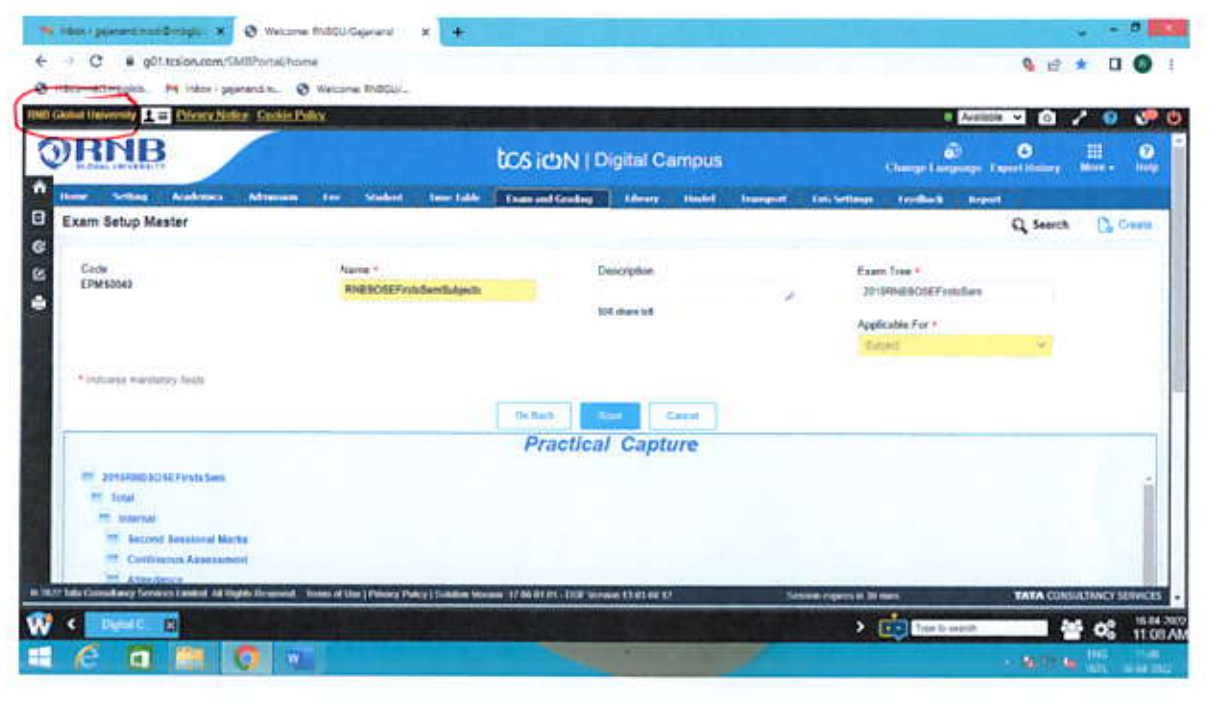

# **Display of Practical**

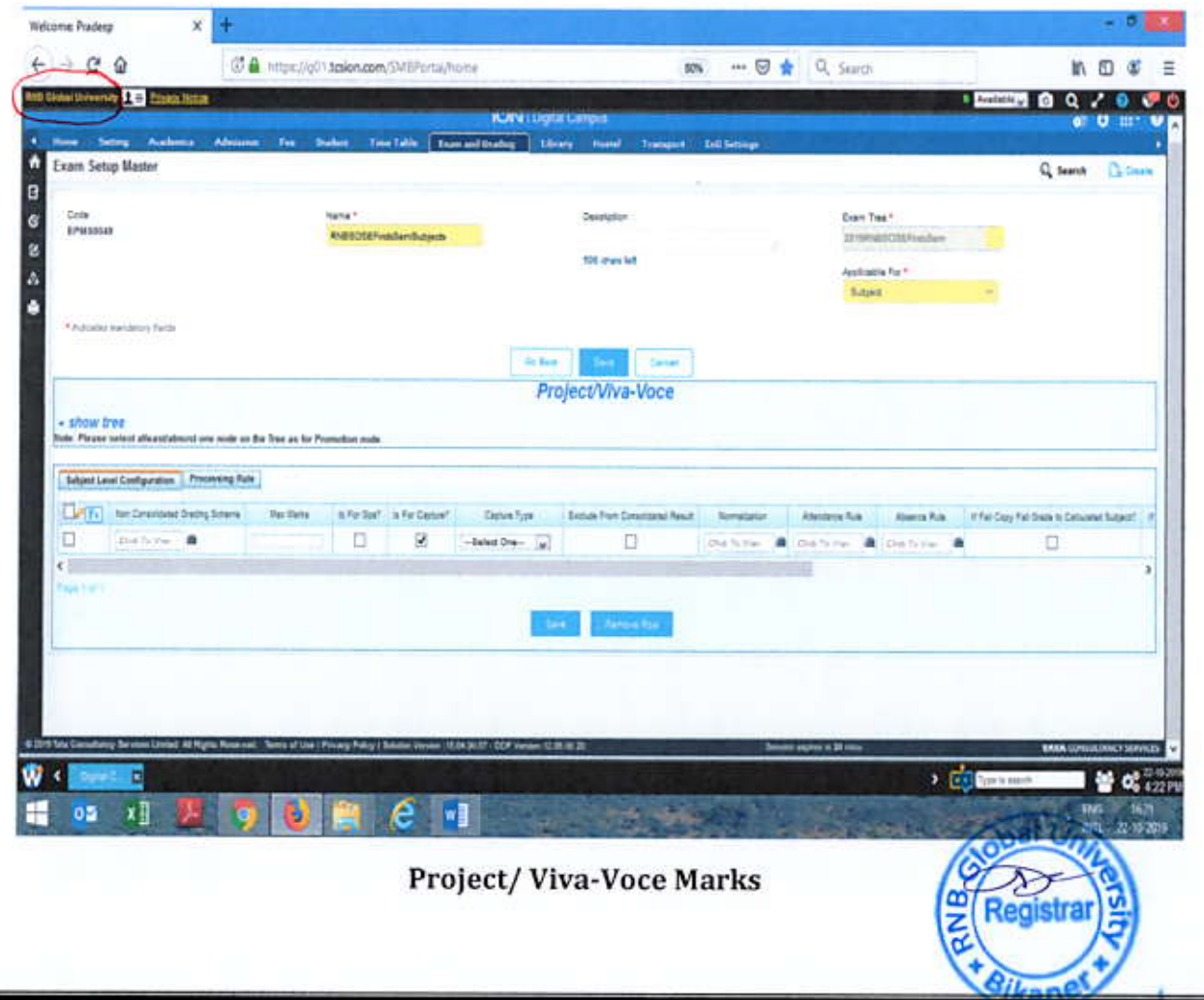

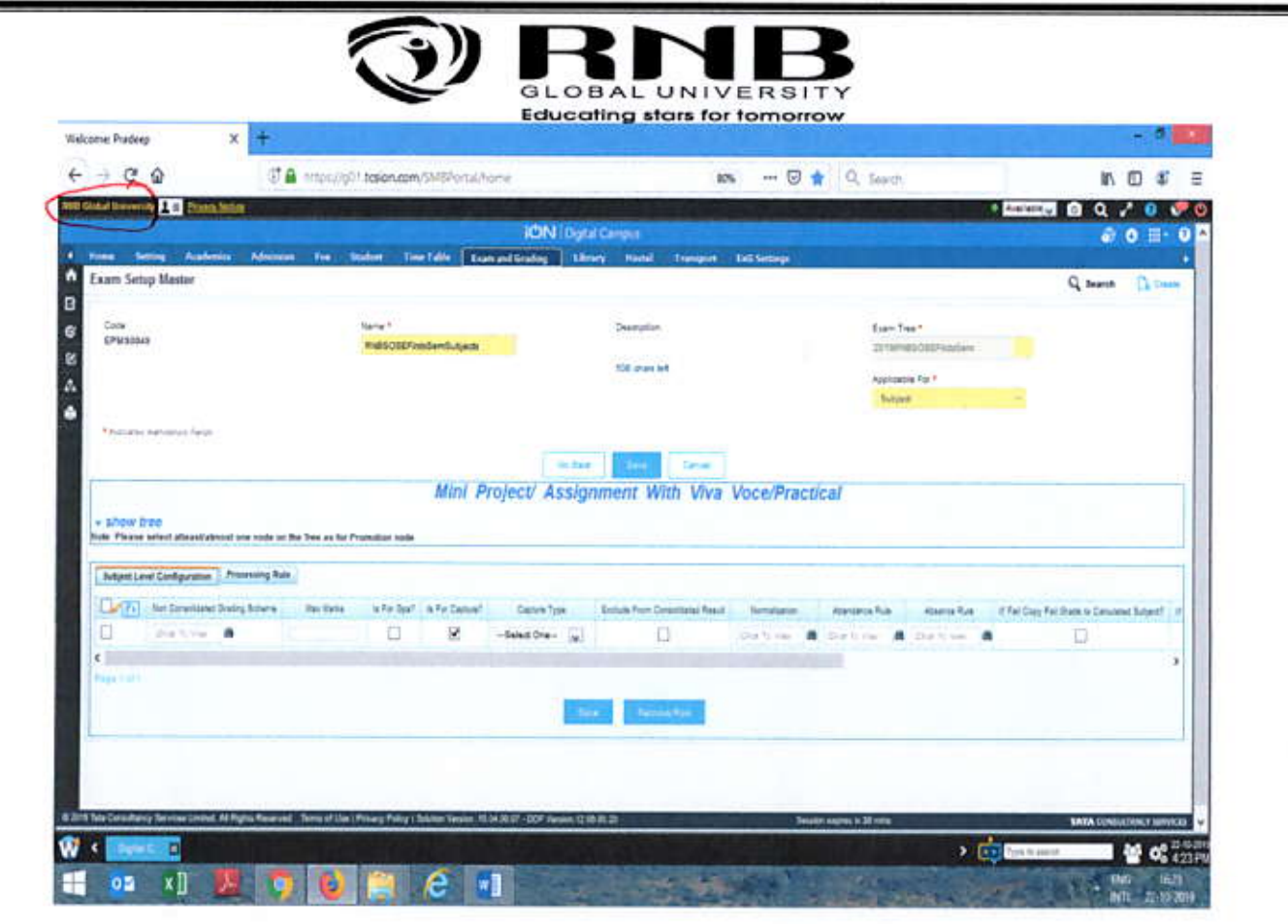

# Mini Project/ Assignment Viva voce Module

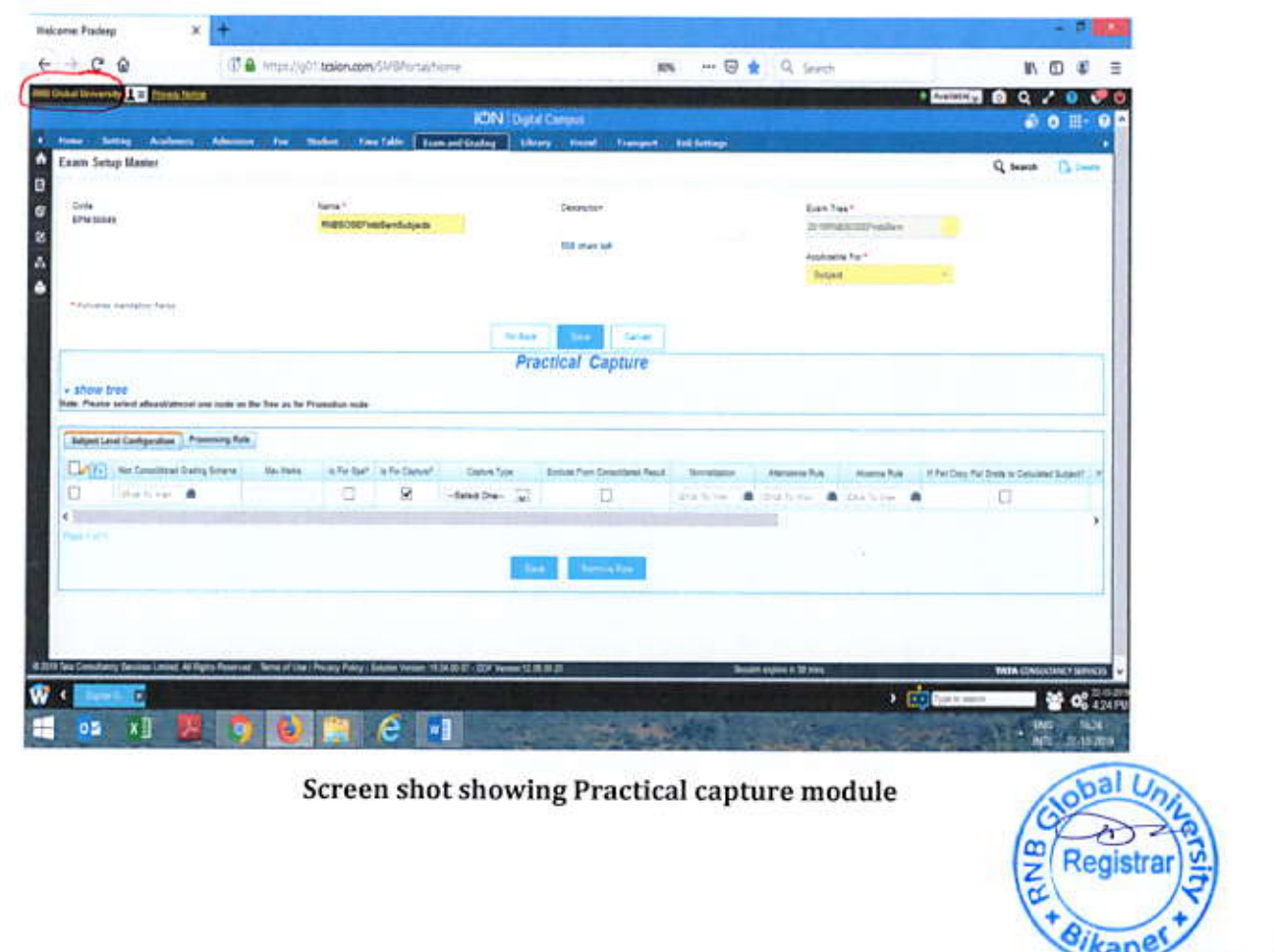

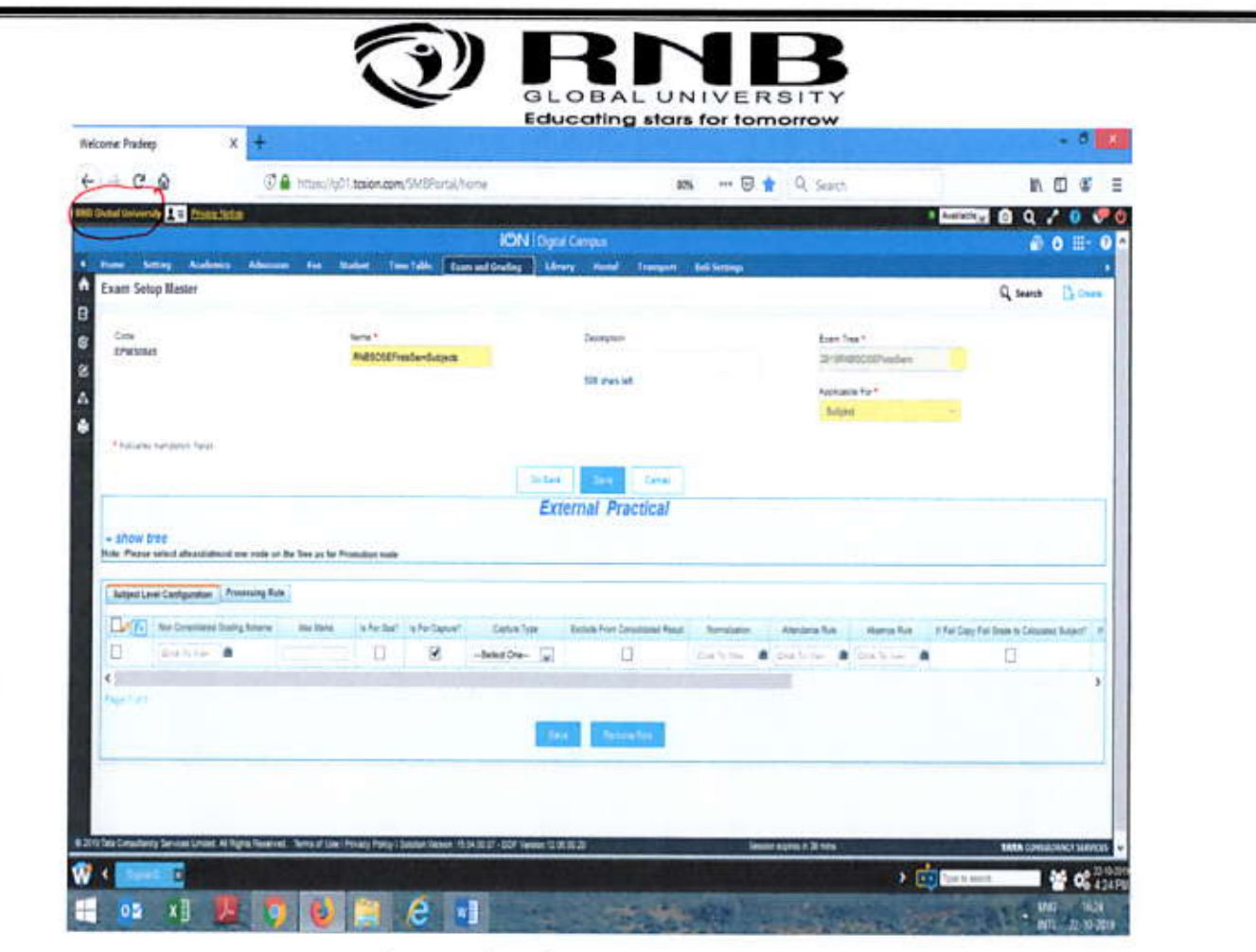

# Screen shot showing External practical

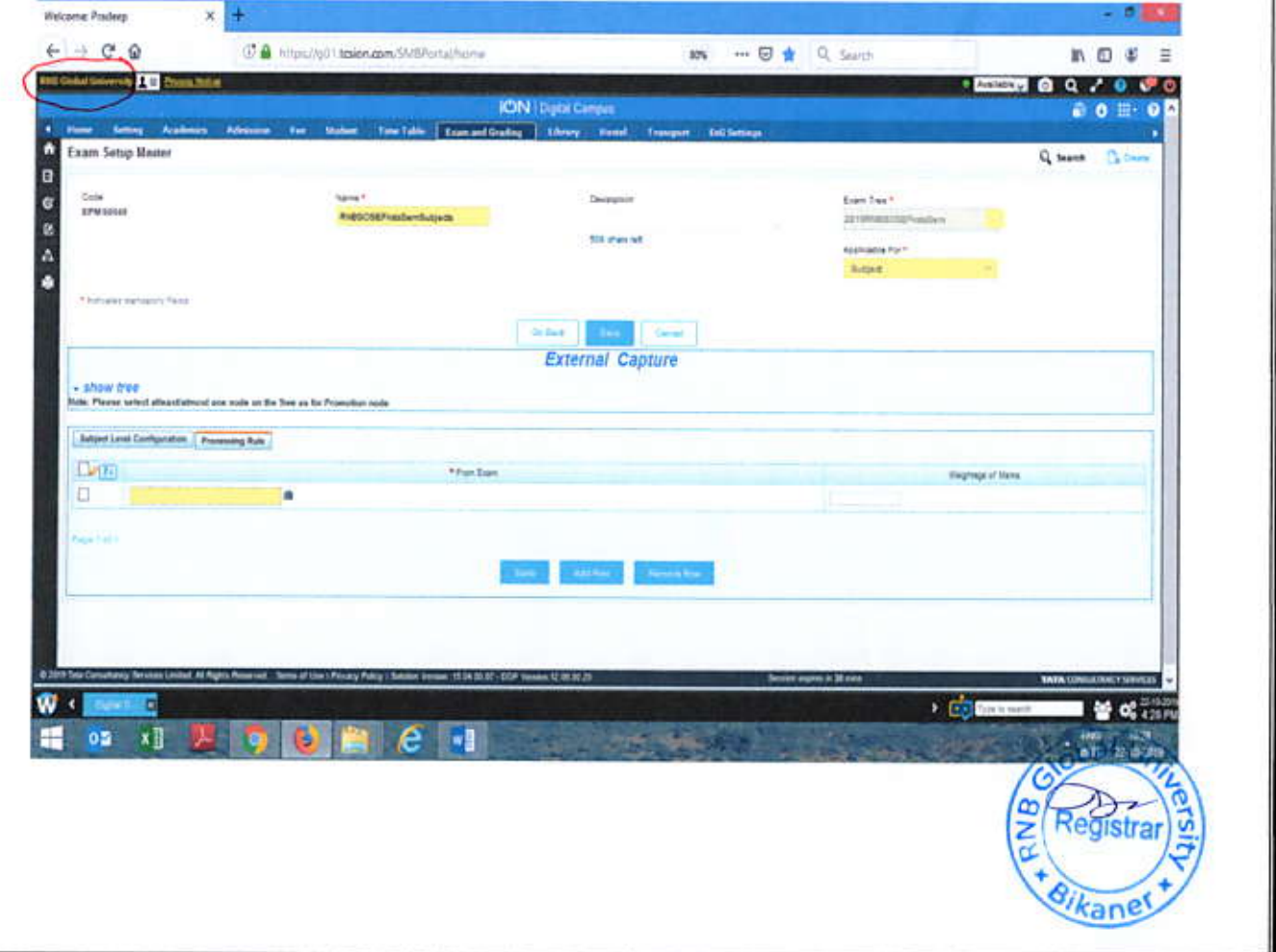

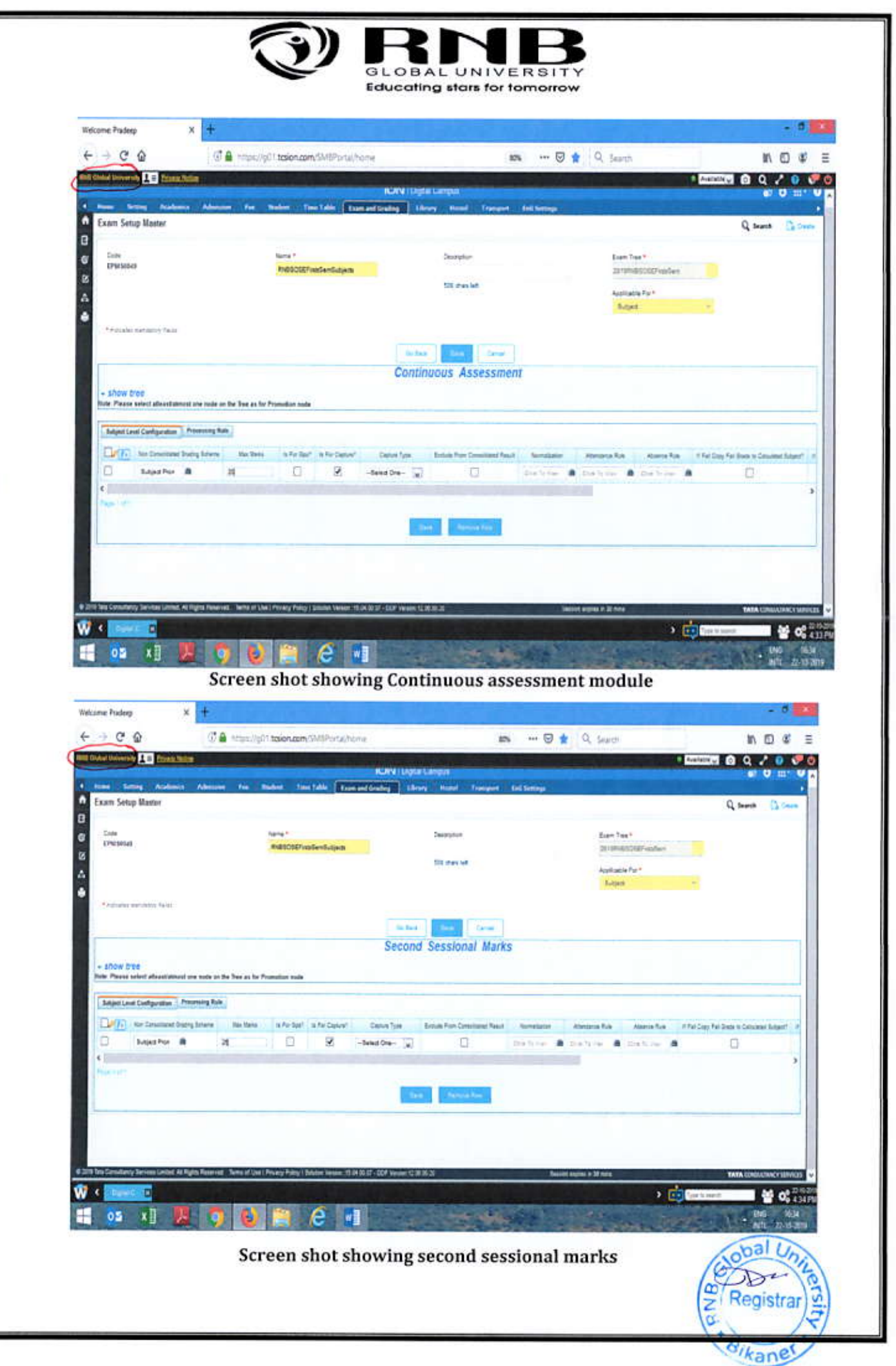

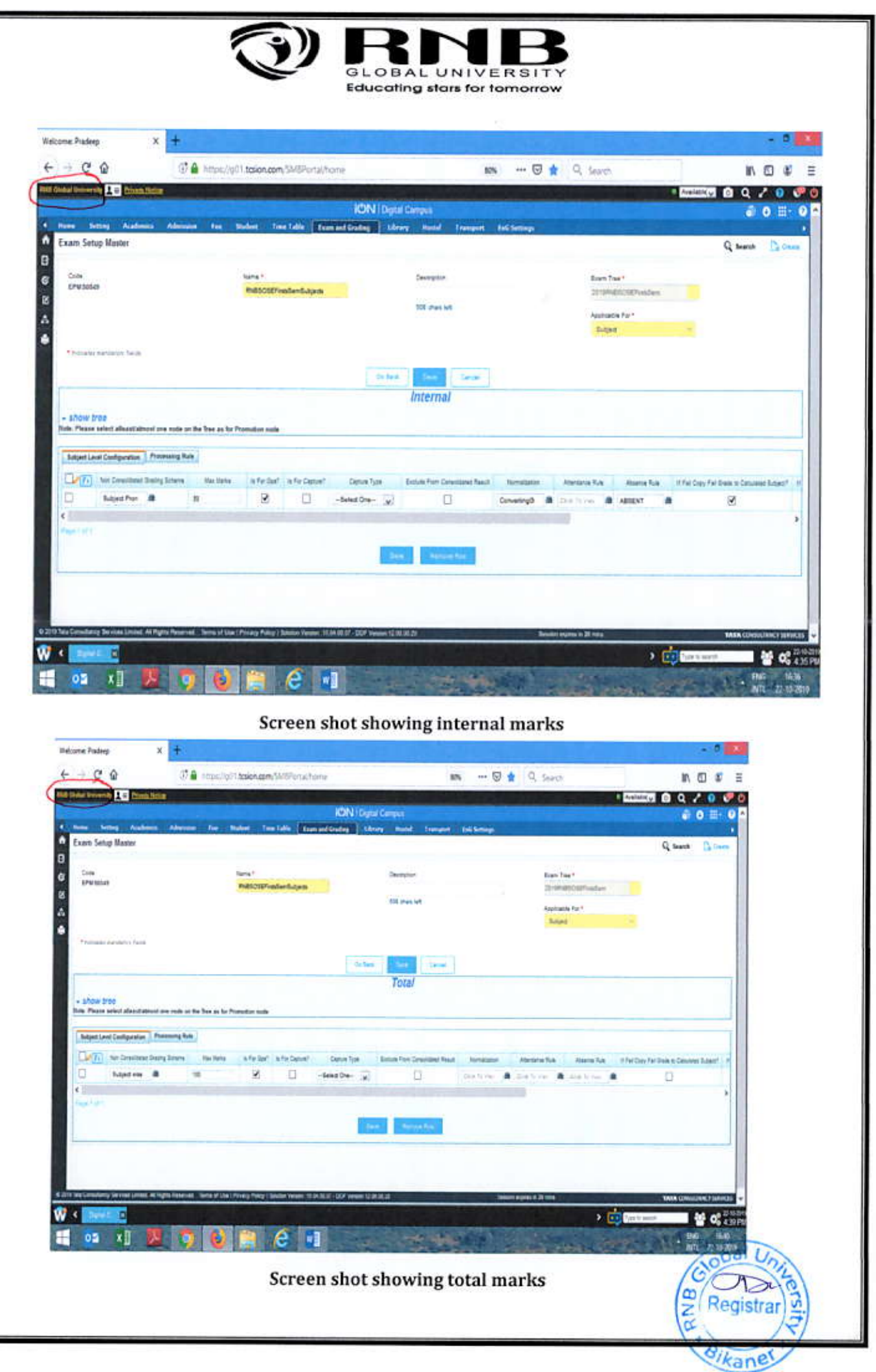

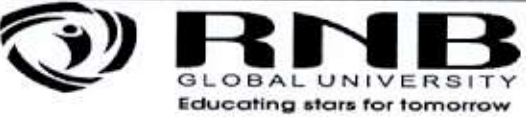

# **Continuous Assessment over ERP**

LMS > Digital Campus > Exam and Grading > Capture Score> Continuous Assessment

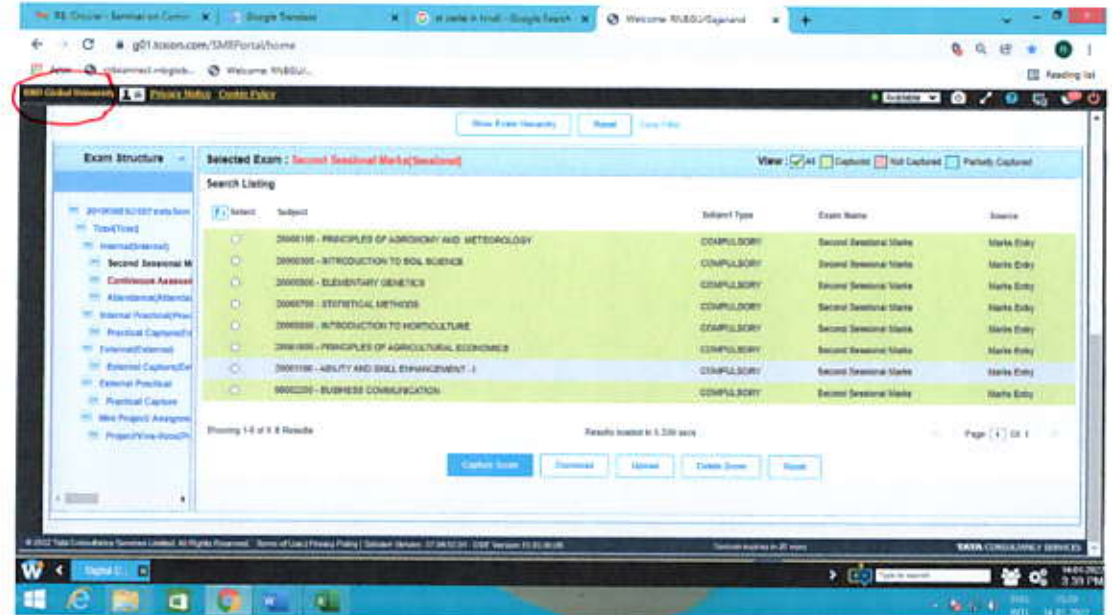

Screen shot showing second sessional marks

# **Student Attendance over ERP**

LMS > Digital Campus > Exam and Grading > Capture Score> Student attendance

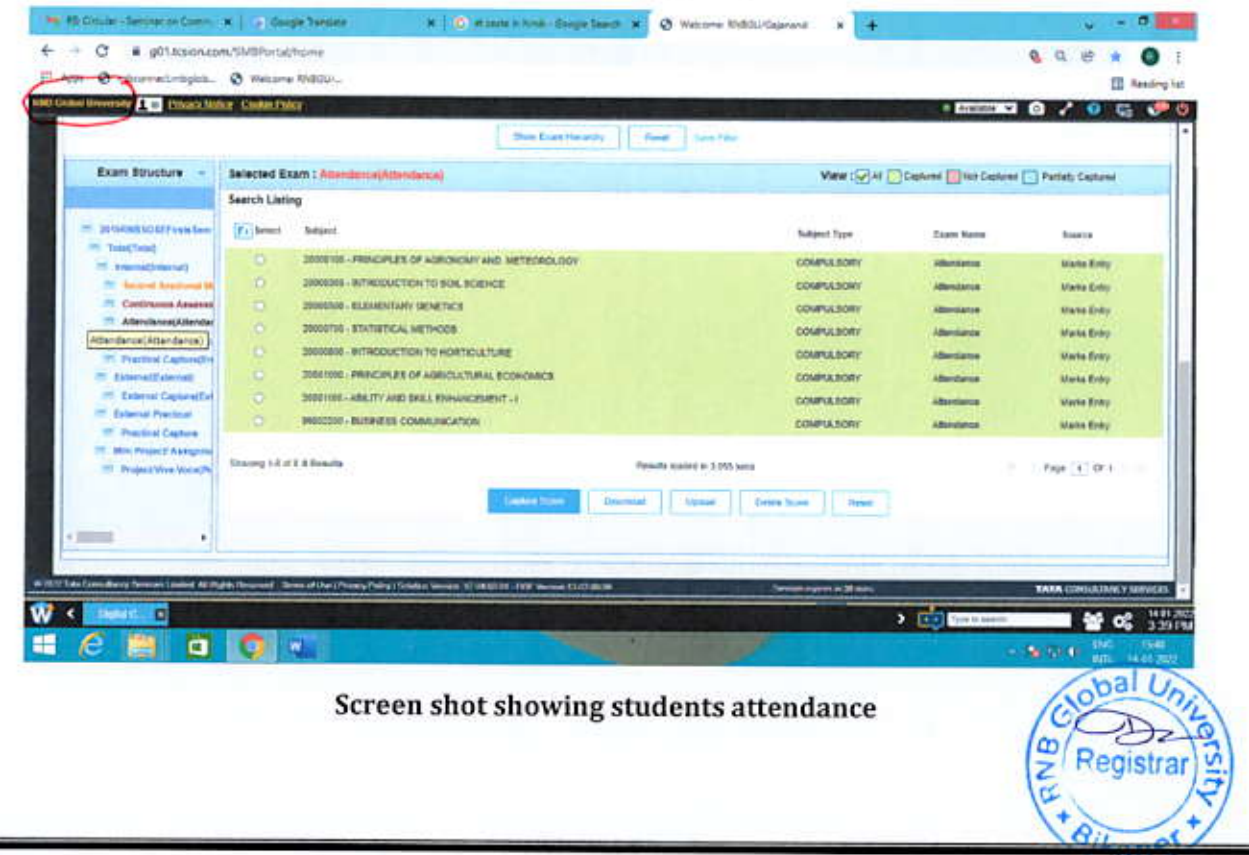

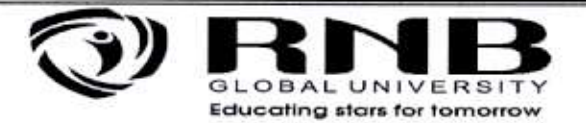

# 4. External Component Marks over ERP

LMS > Digital Campus > Exam and Grading > Capture Score> External capture

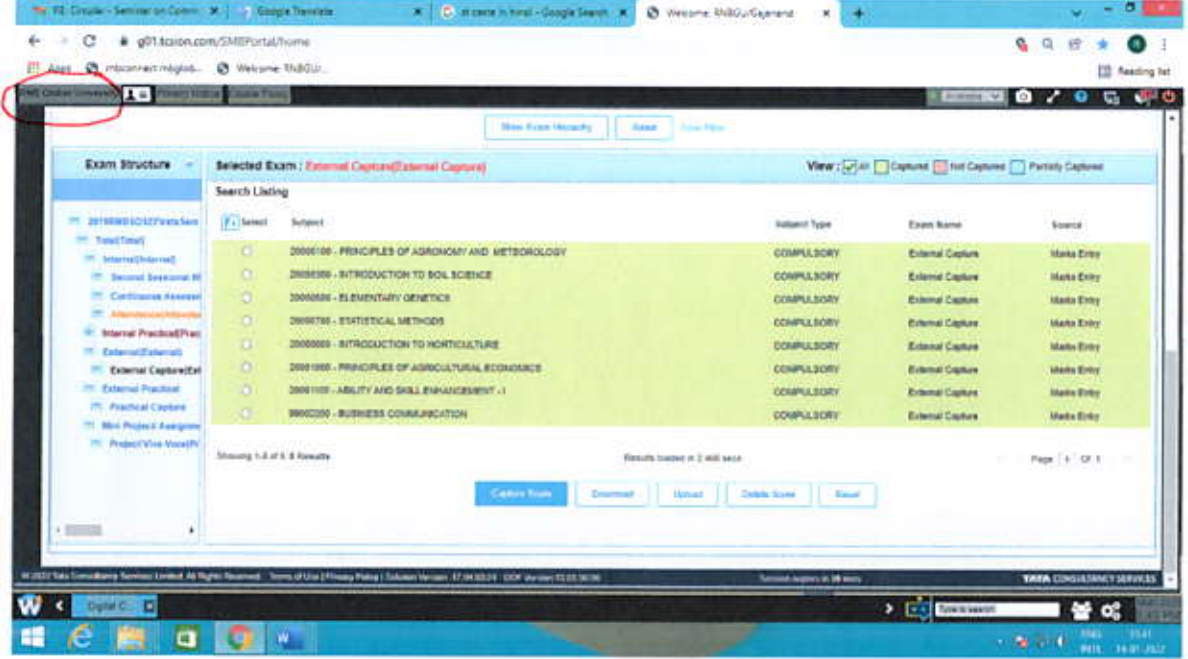

Screen shot showing External component marks

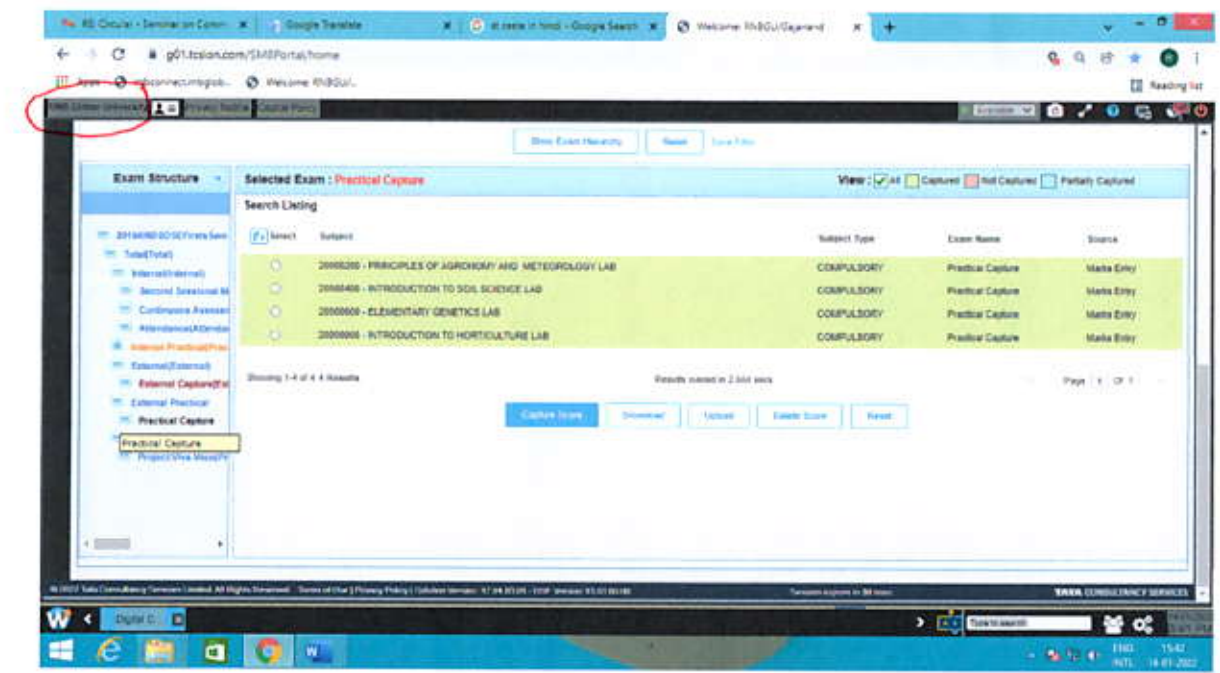

Screen shot showing Practical capture

an)

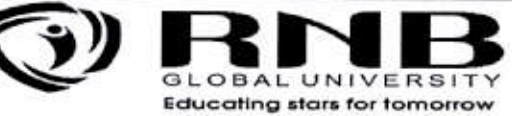

# Project Assessment over ERP

LMS > Digital Campus > Exam and Grading > Capture Score> Project assessment

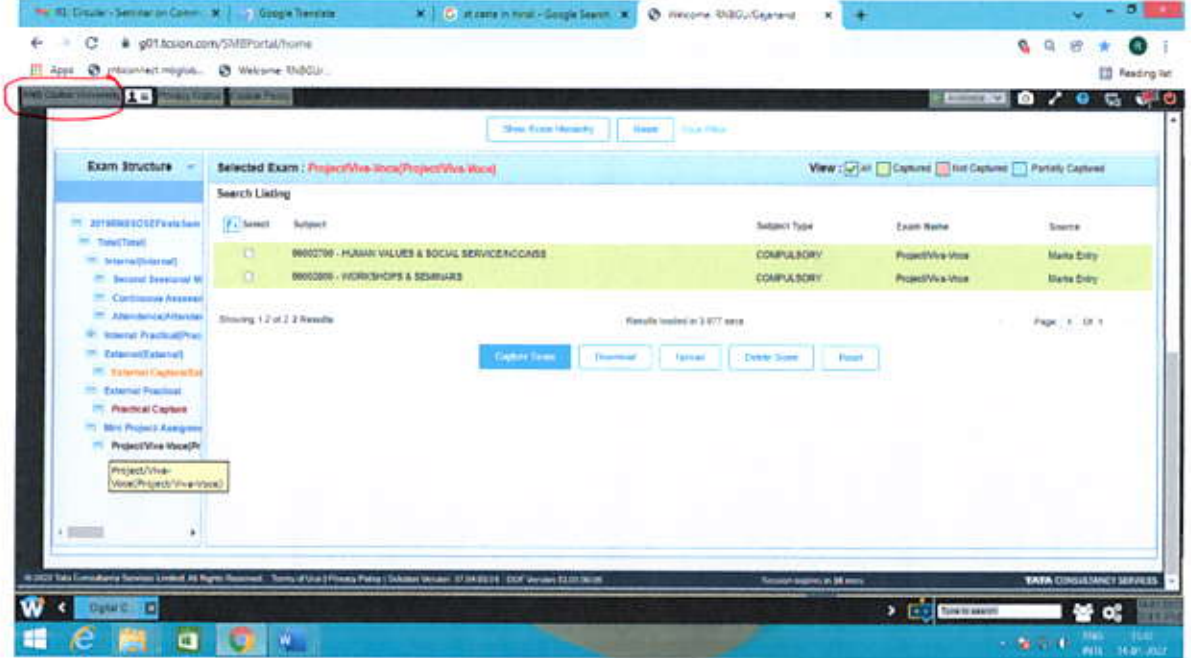

Screen shot showing Project Viva-voce module

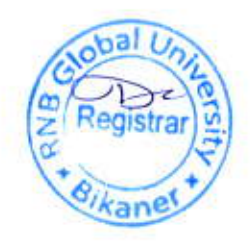

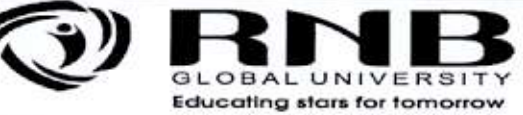

# Hall Ticket generation on ERP

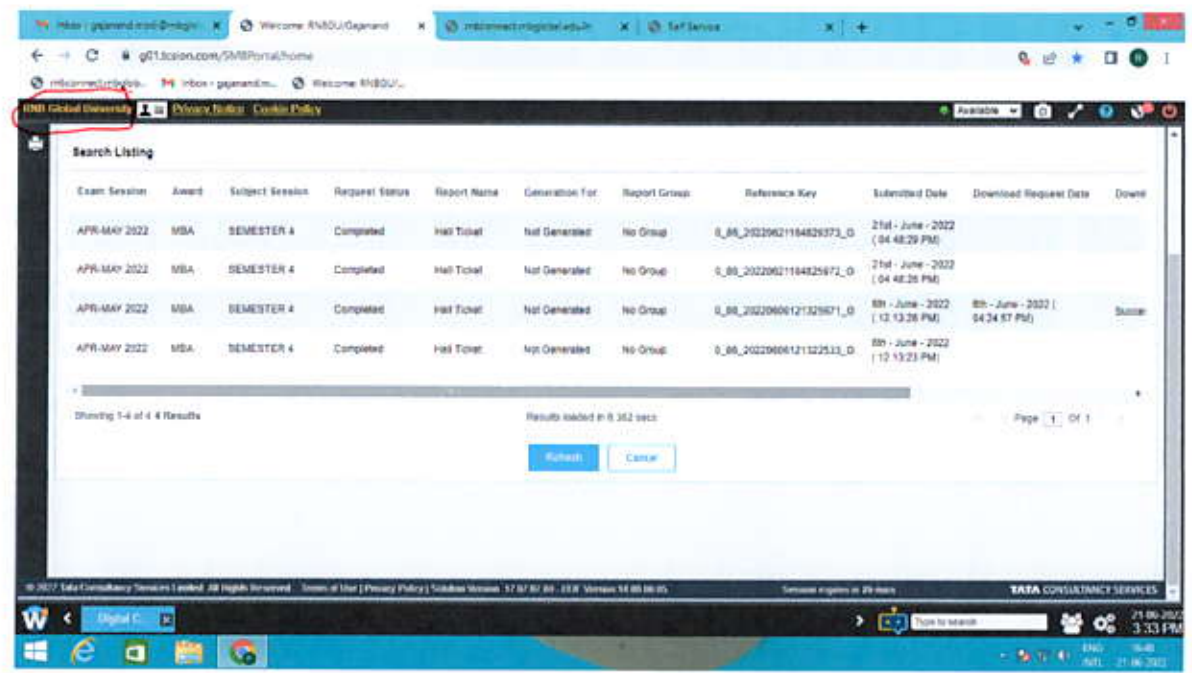

# Screen shot showing Hall ticket generation

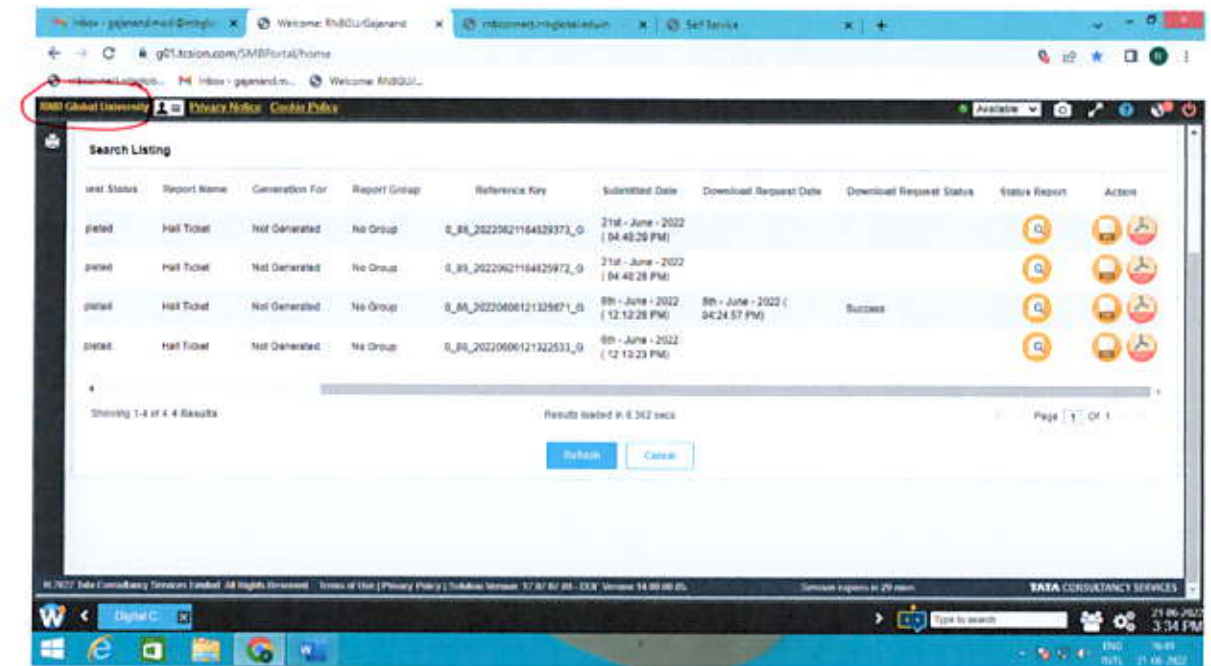

# Screen shot showing Hall ticket generation

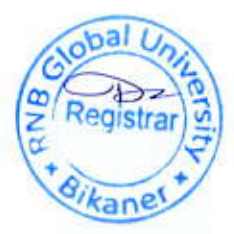

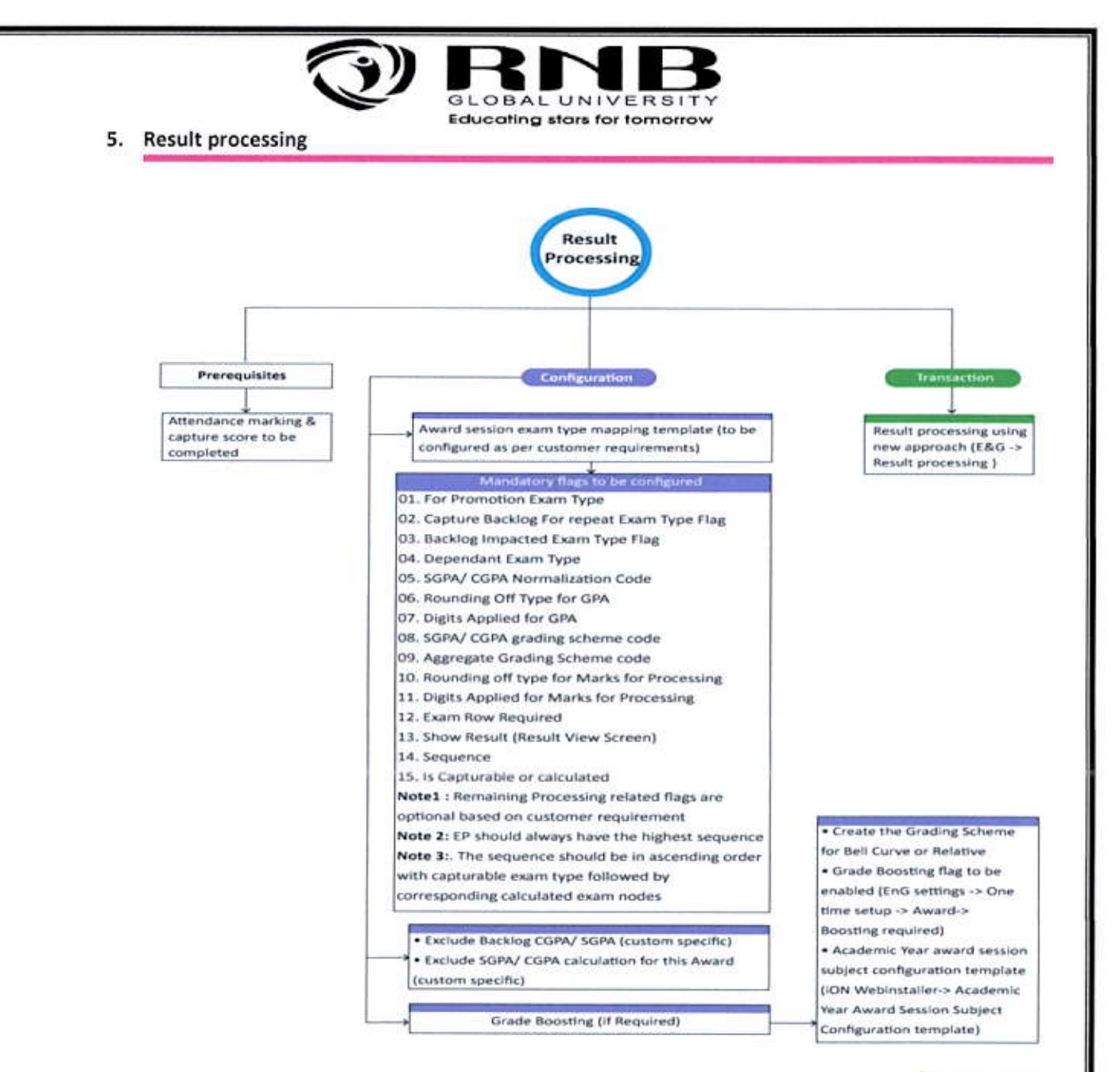

# **CCS ICON**

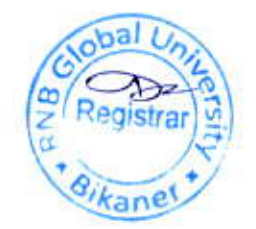

#### Student can download hall ticket

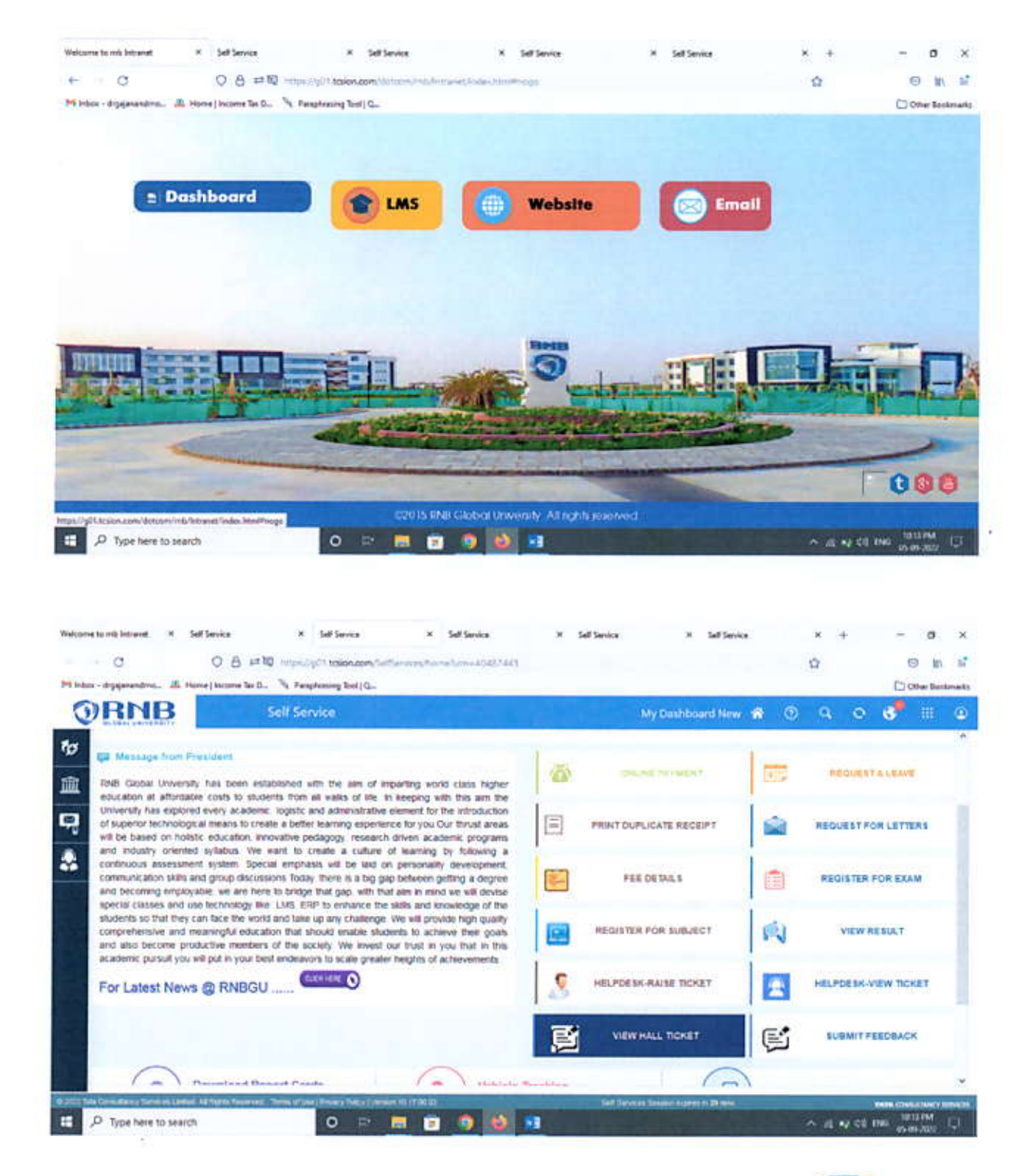

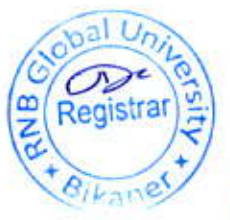

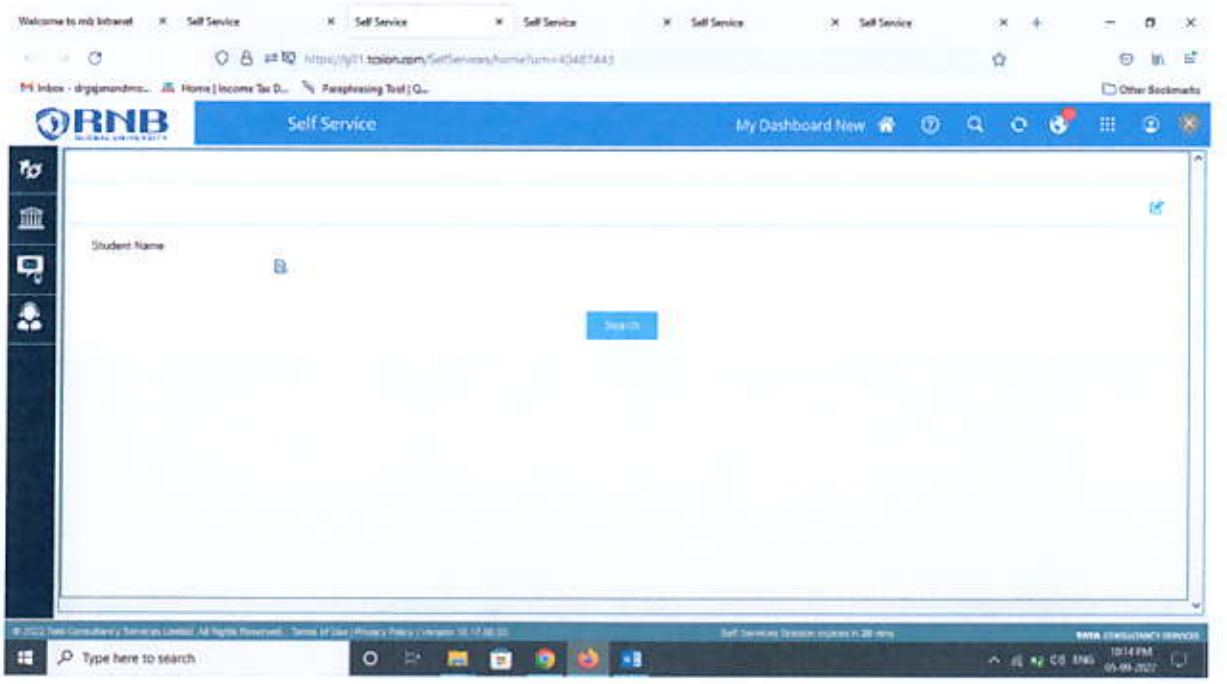

Ŷ.

 $\overline{C}$ 

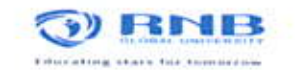

 $\begin{array}{c} \textbf{EVEN} \textbf{SEMESTER END} \textbf{EXAMINATION} - \textbf{MAX} \textbf{ 2022} \\ \textbf{SESSION-2021-2022} \\ \textbf{ADMIT} \textbf{CARID} \end{array}$ 

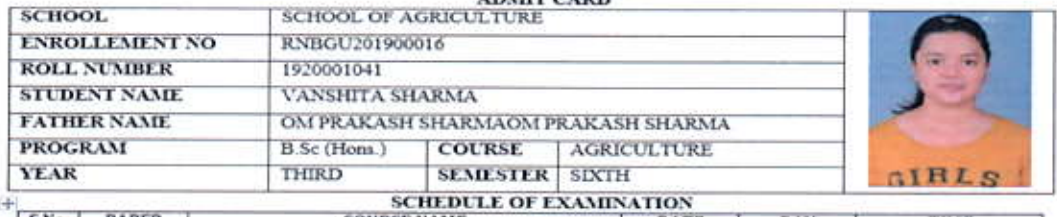

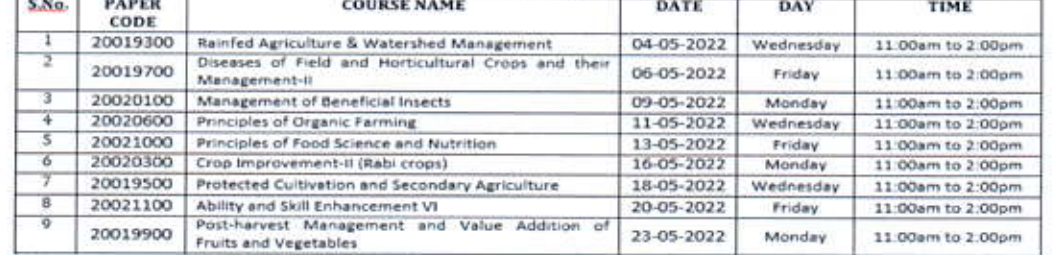

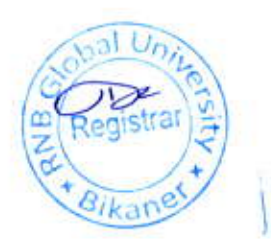

 $\langle \psi \rangle$ 

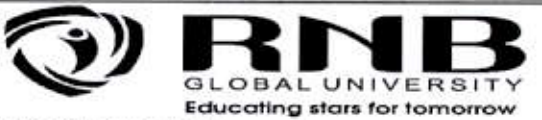

# 6. Examination Result over ERP

LMS-Digital Campus-Students-Manage Students-Students 360 degree View-Student search-View Result

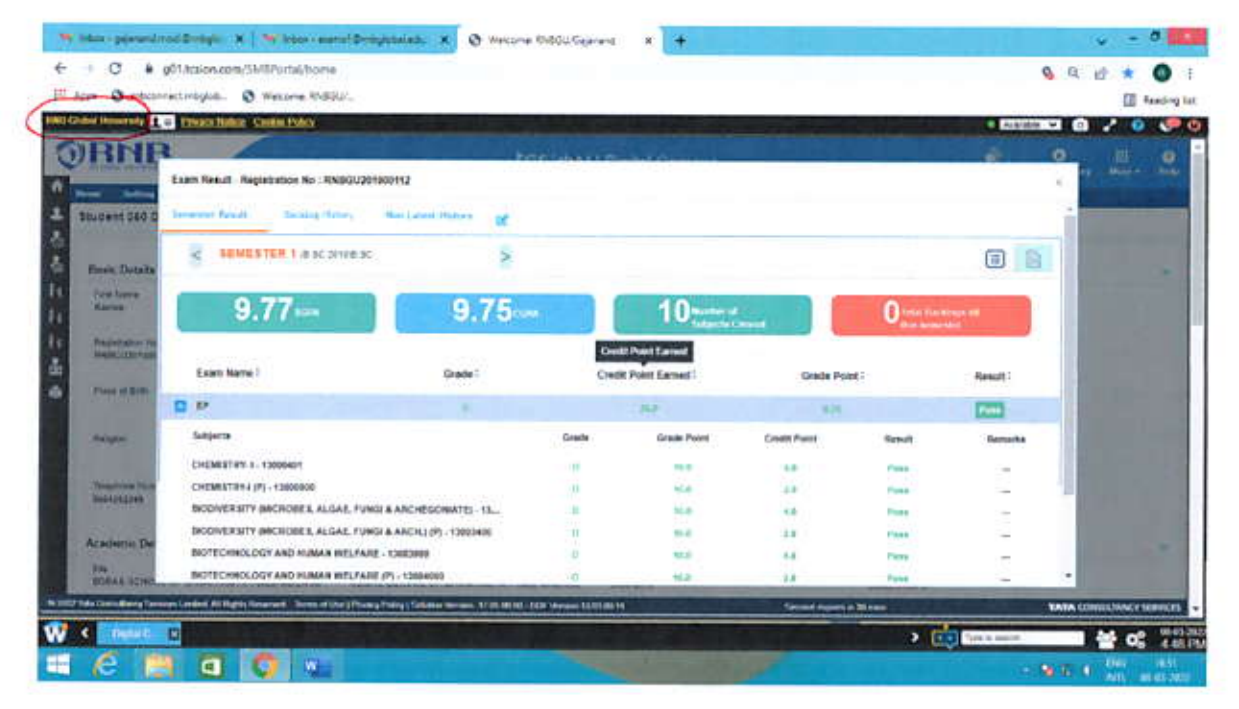

Screen shot showing result

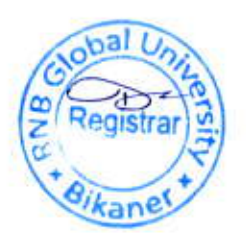

# **STEPS FOR HALL TICKET CONFIGURATION**

### Step-1

Download Award Session Exam Type mapping template

We need to enable "Is for Schedule "for which exam type you want to generate hall ticket.

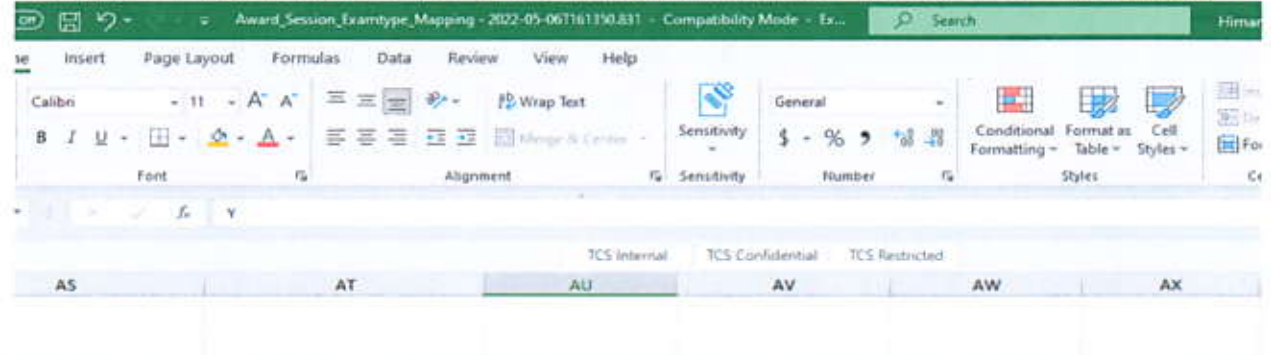

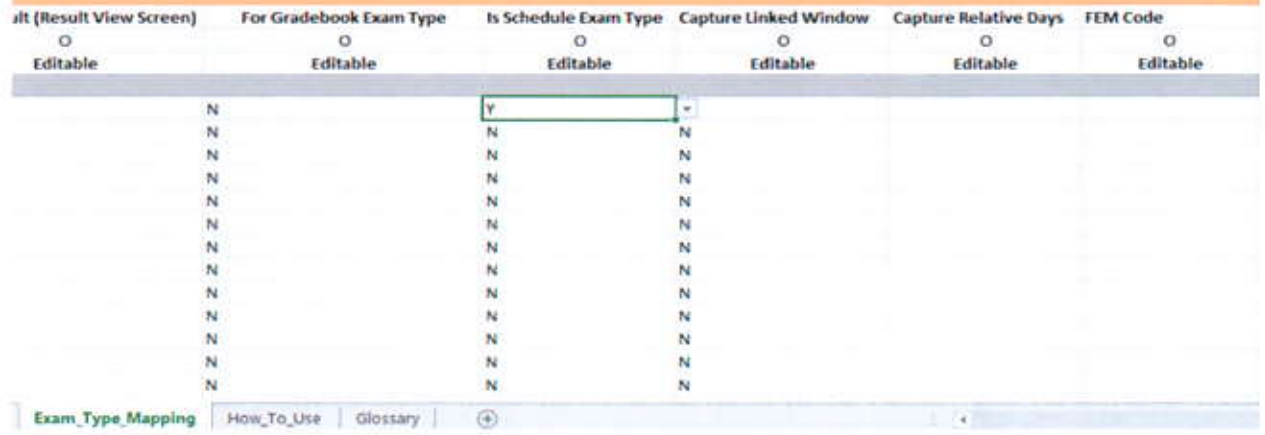

# **Screen shot of Award session Exam type**

### STEP-2

ION-WEBINSTALLER>>Batch Exam Subject Level Config.>>Update Exam Paper Name

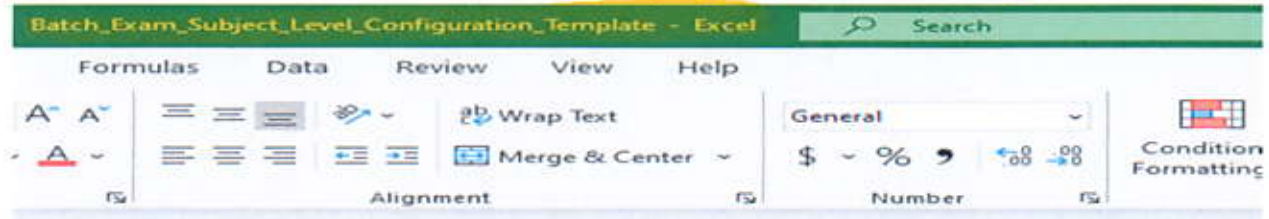

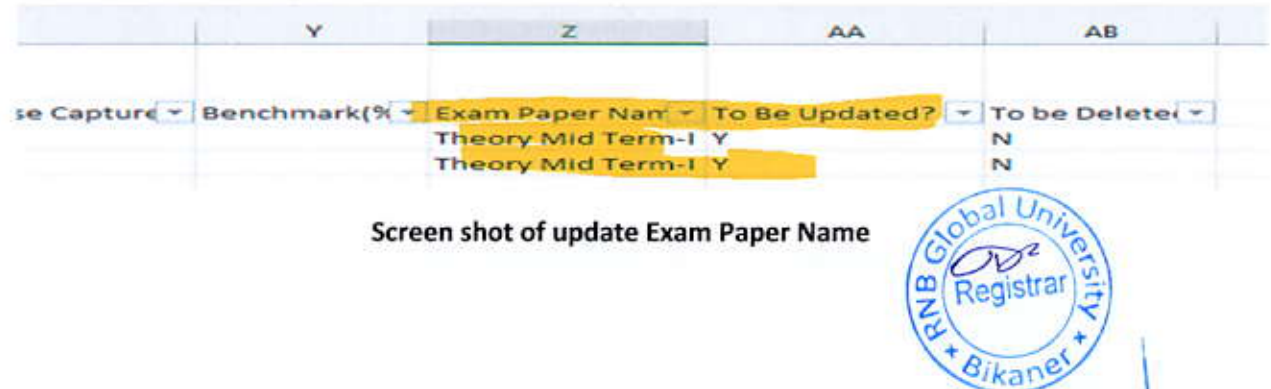

Exam and Grading>> Setting>> Configure report card for bulk Enter AWARD/REPORT NAME/EXAM SESSION

### **Upload PDF Template and Excel Mapping**

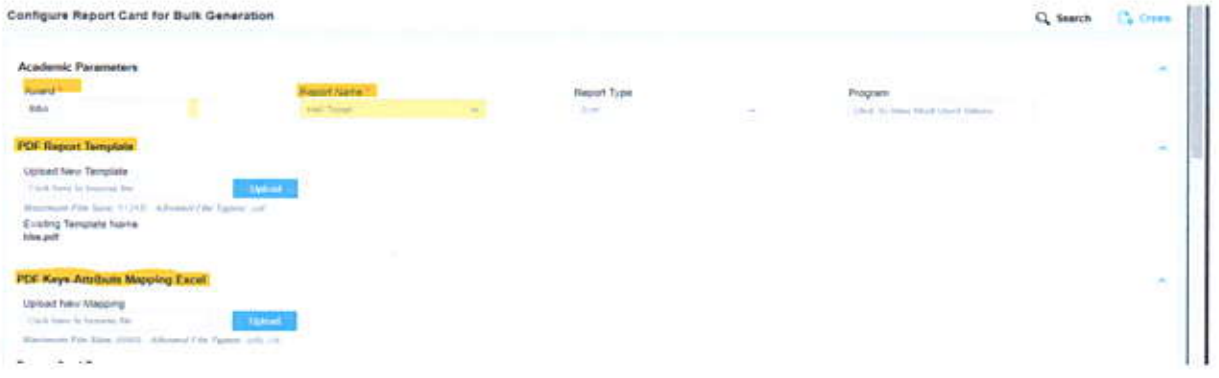

### Select Report group and Click on check box- Schedule Data Request

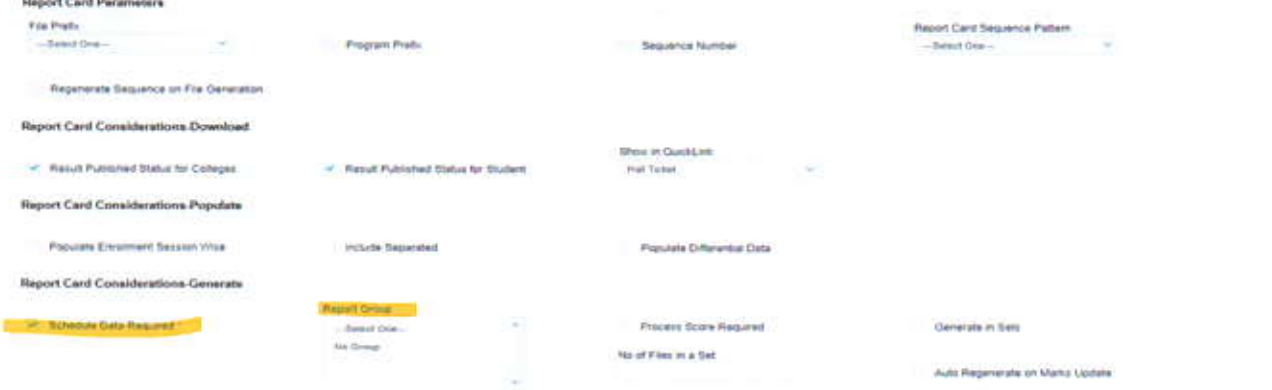

### Now select Semester for which you want to generate Hall Ticket and Map EXAM SESSION

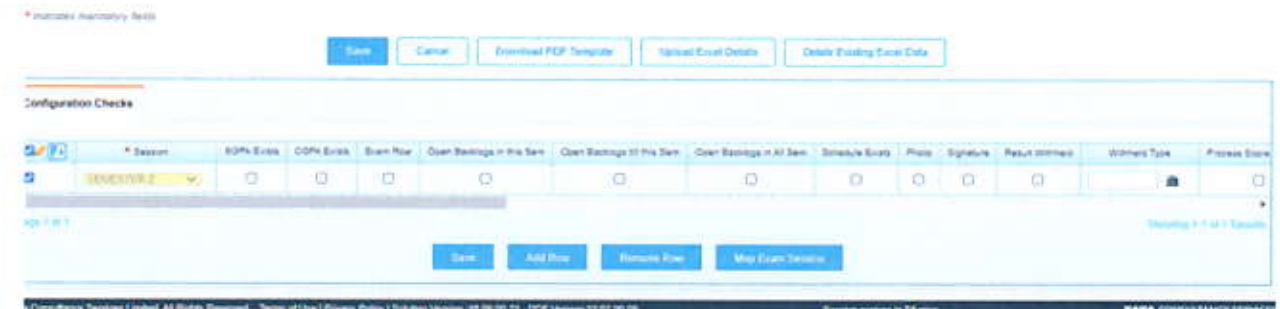

# Process of Hall Ticket generation

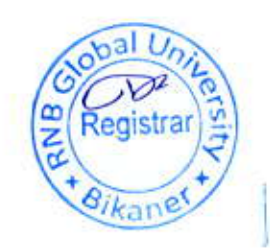

ION-WEBINSTALLER>>>Exam Date Sheet Template>>>Download blank Template>>> Enter all mandatory details.

Benefits of using this template-Here subject wise schedule can be created.

Subject code/Paper Name/Shift Name you can find from this template only, explore "Schedule not created" workbook.

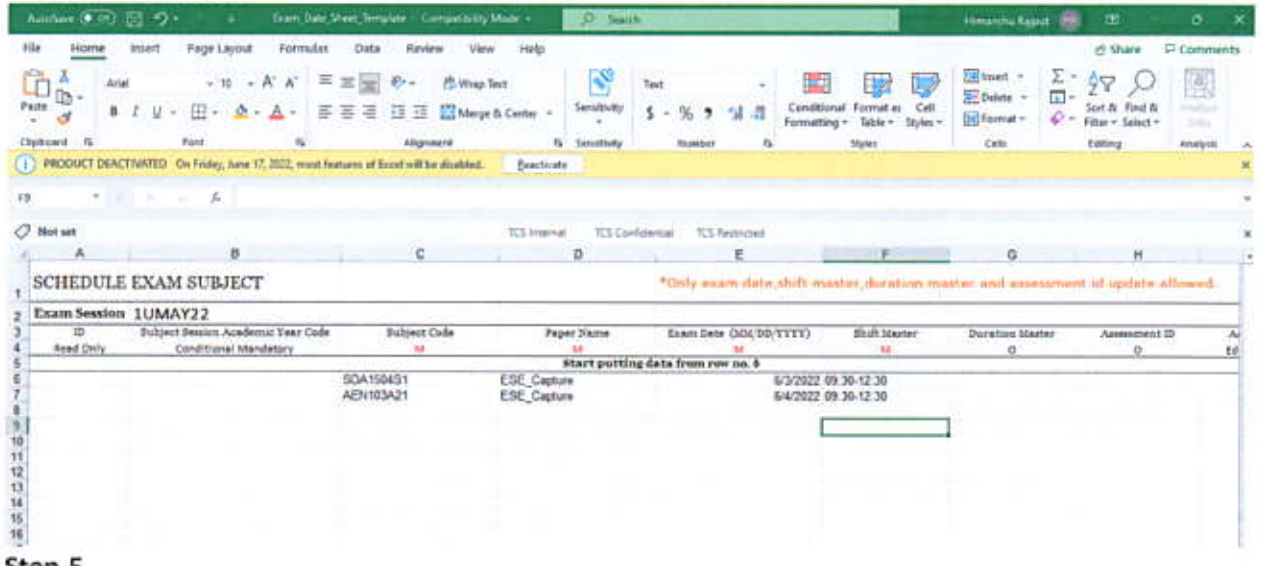

#### Step-5

ION WEB INSTALLER>>>Download Exam Session Award Session Configuration>>> Update E and F Column as "Y"

From this template we will approve the schedule.

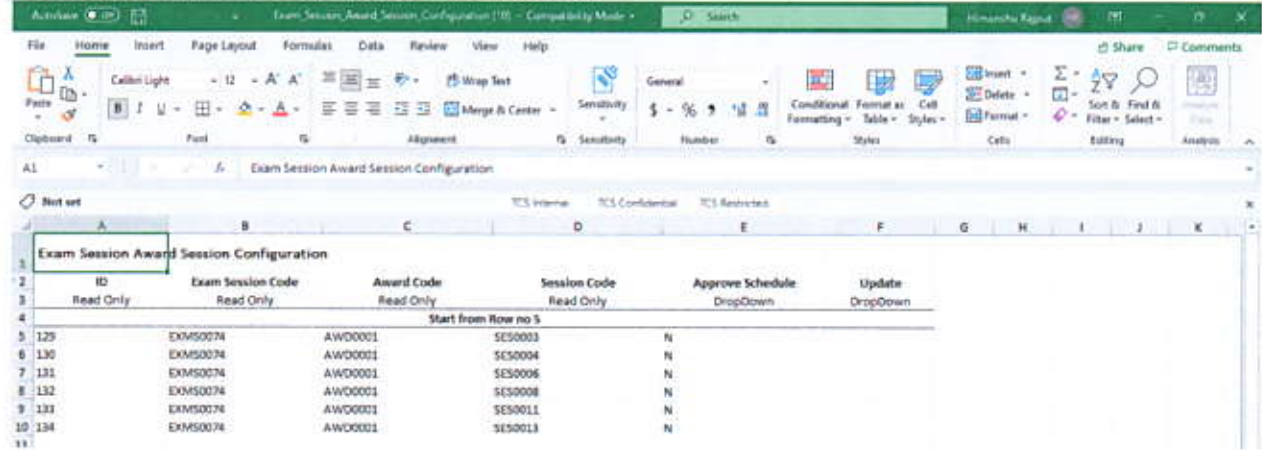

Process of Hall ticket generation

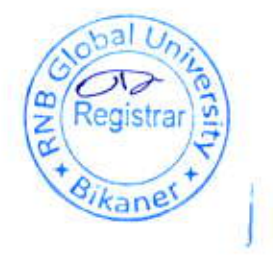

ION Web Installer>> Download PDF REPORT GROUPING TEMPLATE>> Data template with Filters>> **Update P and Q Column** 

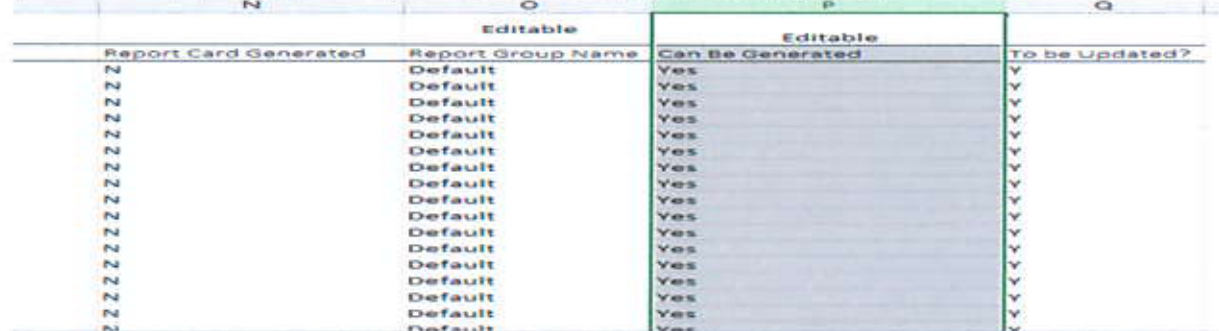

# If data is not populating then refresh the ODR Ones, as exam and grading ETL.

# Step-7

Report and communication>> Refresh all these reports

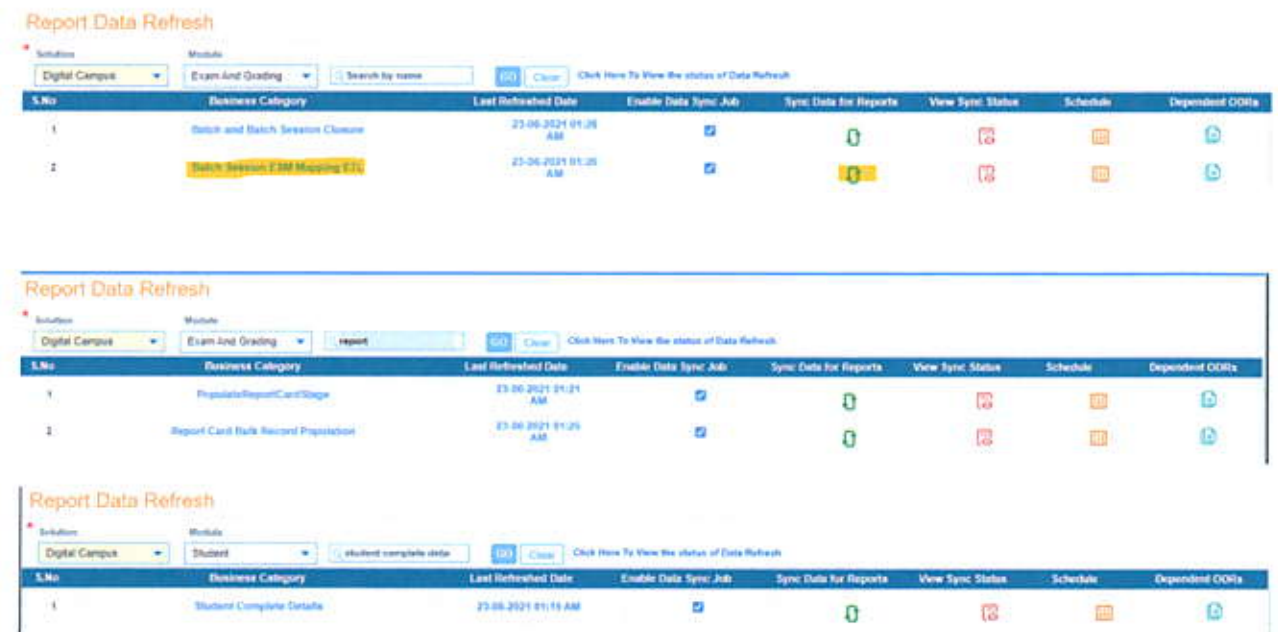

Process of Hall ticket generation

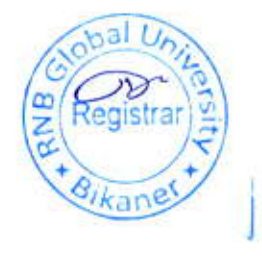

Exam and Grading>> Report>> Generate Report card (NEW)>> always login through Admin ID>> Enter all Mandatory details>> Click on Populate Eligibility>> click on GENERATE >>> Click on view generation status.

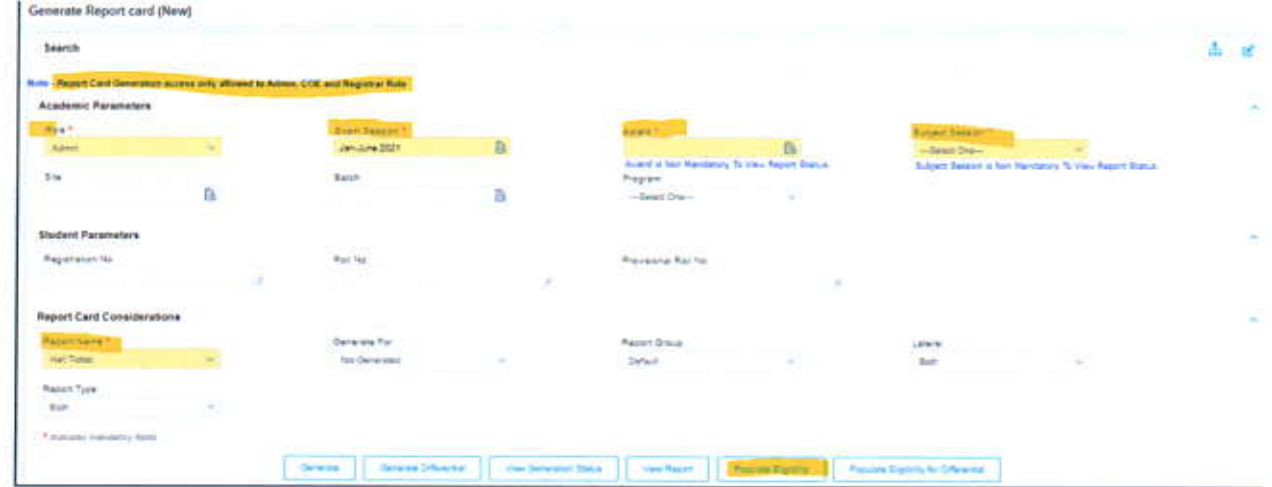

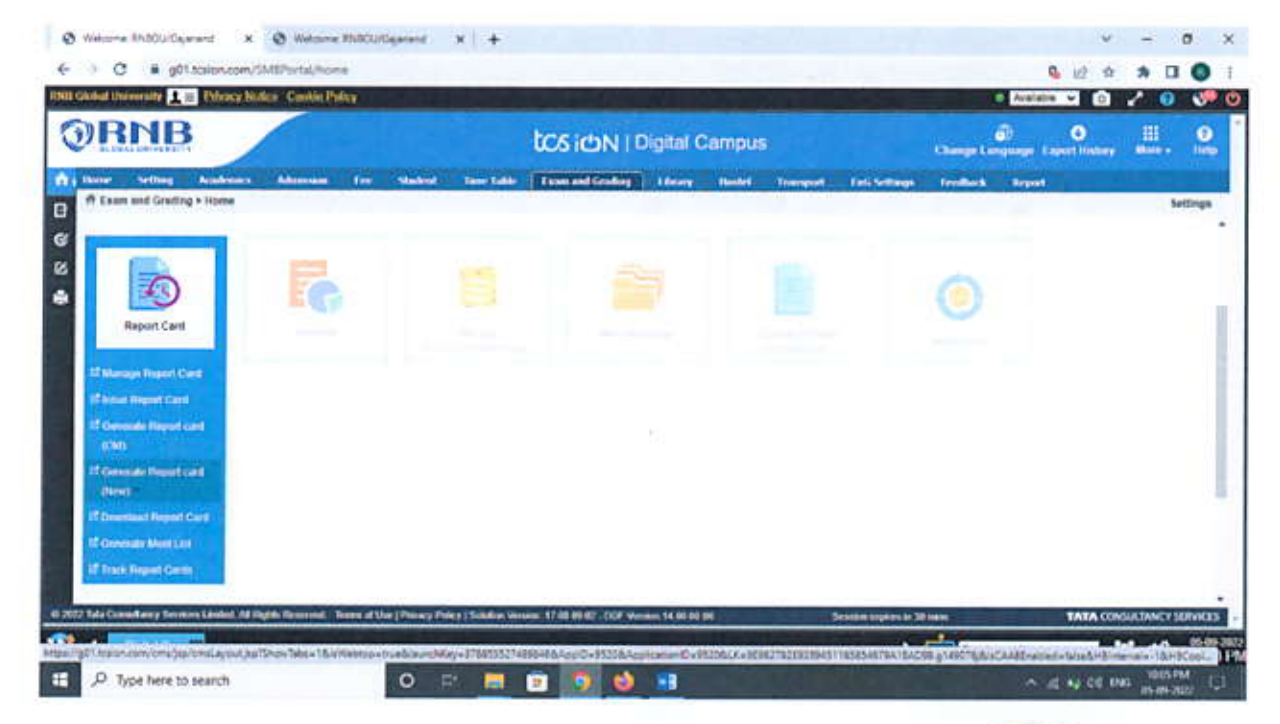

# Process of Hall ticket generation

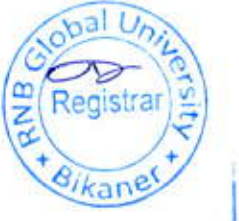

![](_page_26_Picture_0.jpeg)

#### **EVEN SEMESTER END EXAMINATION - MAY 2022 SESSION-2021-2022 ADMIT CARD**

![](_page_26_Picture_74.jpeg)

#### SCHEDIJLE OF EXAMINATION

![](_page_26_Picture_75.jpeg)

# **INSTRUCTIONS**

Candidates will not be allowed to enter the Examination Centre without the Admit Card. 1.

Candidates are advised to reach Examination Venue half an hour before the scheduled time of examination.  $2.$ 

Reporting time for the candidate at the Examination Centre is 10:30 A.M.  $3.$ 

The Examination will commence at 11:00 AM Sharp.  $4.$ 

No Candidate will be allowed to enter the Examination Centre after 11:15 AM, under any circumstances. 5.

Candidate must have to carry his/her identity card also issued by University authority. 6.

Candidates shall not be allowed to leave the Examination Hall before two hours of end of examination or without the permission of invigilator. 7.

In case of loss/forgotten admit card, duplicate admit card will be issue on Payment of Rs. 100. 8

The admit card is issued provisionally to the candidate subject to his/her satisfying the eligibility conditions 9.

Candidate Signature: Date:

![](_page_26_Picture_16.jpeg)

#### **Controller of Examination**

styam

![](_page_27_Picture_0.jpeg)

# **EVEN SEMESTER END EXAMINATION - MAY 2022 SESSION-2021-2022**

![](_page_27_Picture_76.jpeg)

![](_page_27_Picture_77.jpeg)

### **SCHEDULE OF EXAMINATION**

![](_page_27_Picture_78.jpeg)

# **INSTRUCTIONS**

Candidates will not be allowed to enter the Examination Centre without the Admit Card. 1.

Candidates are advised to reach Examination Venue half an hour before the scheduled time of examination.  $\overline{2}$ .

 $\ddot{3}$ . Reporting time for the candidate at the Examination Centre is 10:30 A.M.

The Examination will commence at 11:00 AM Sharp. 4.

No Candidate will be allowed to enter the Examination Centre after 11:15 AM, under any circumstances.  $5.$ 

Candidate must have to carry his/her identity card also issued by University authority. 6.

Candidates shall not be allowed to leave the Examination Hall before two hours of end of examination or without the permission of invigilator. 7.

In case of loss/forgotten admit card, duplicate admit card will be issue on Payment of Rs. 100. 8.

9. The admit card is issued provisionally to the candidate subject to his/her satisfying the eligibility conditions

sityam

Candidate Signature: Date:

![](_page_27_Picture_18.jpeg)

![](_page_28_Picture_0.jpeg)

#### **Educating stars for tomorrow**

#### **EVEN SEMESTER END EXAMINATION - MAY 2022 SESSION-2021-2022**

#### **ADMIT CARD**

![](_page_28_Picture_78.jpeg)

### **SCHEDULE OF EXAMINATION**

![](_page_28_Picture_79.jpeg)

# **INSTRUCTIONS**

Candidates will not be allowed to enter the Examination Centre without the Admit Card.  $1. \,$ 

Candidates are advised to reach Examination Venue half an hour before the scheduled time of examination.  $2.$ 

3. Reporting time for the candidate at the Examination Centre is 10:30 A.M.

The Examination will commence at 11:00 AM Sharp.  $\ddot{ }$ 

5. No Candidate will be allowed to enter the Examination Centre after 11:15 AM, under any circumstances.

Candidate must have to carry his/her identity card also issued by University authority. 6.

 $7.$ Candidates shall not be allowed to leave the Examination Hall before two hours of end of examination or without the permission of invigilator.

8. In case of loss/forgotten admit card, duplicate admit card will be issue on Payment of Rs. 100.

 $9.$ The admit card is issued provisionally to the candidate subject to his/her satisfying the eligibility conditions

sityam

Candidate Signature: Date:

![](_page_28_Picture_19.jpeg)

![](_page_29_Picture_0.jpeg)

#### **SESSION, 2021-22**

#### **ADMIT CARD**

![](_page_29_Picture_66.jpeg)

#### SCHEDULE OF EXAMINATION

![](_page_29_Picture_67.jpeg)

#### **INSTRUCTIONS**

- 1. Candidates will not be allowed to enter the Examination Centre without the Admit Card.
- Candidates are advised to reach Examination Venue half an hour before the scheduled time of examination.  $2.$
- 3. Reporting time for the candidate at the Examination Centre is 10.30 A.M.
- 4. The Examination will commence at 11.00 AM Sharp.
- 5. No Candidate will be allowed to enter the Examination Centre after 11.15 AM, under any circumstances.
- Candidate must have to carry his/her identity card also issued by University authority. 6.
- 7. Candidates shall not be allowed to leave the Examination Hall before two hours of end of examination or without the permission of invigilator.
- 8. In case of loss/forgotten admit card, duplicate admit card will be issue on Payment of Rs. 100.
- 9. The admit card is issued provisionally to the candidate subject to his/her satisfying the eligibility conditions

sityam

Candidate Signature:

Date:

![](_page_29_Picture_20.jpeg)

![](_page_30_Picture_0.jpeg)

#### **SESSION, 2021-22**

#### **ADMIT CARD**

![](_page_30_Picture_70.jpeg)

#### SCHEDULE OF EXAMINATION

![](_page_30_Picture_71.jpeg)

#### **INSTRUCTIONS**

- 1. Candidates will not be allowed to enter the Examination Centre without the Admit Card.
- Candidates are advised to reach Examination Venue half an hour before the scheduled time of examination.  $2.$
- 3. Reporting time for the candidate at the Examination Centre is 10.30 A.M.
- 4. The Examination will commence at 11.00 AM Sharp.
- 5. No Candidate will be allowed to enter the Examination Centre after 11.15 AM, under any circumstances.
- Candidate must have to carry his/her identity card also issued by University authority. 6.
- Candidates shall not be allowed to leave the Examination Hall before two hours of end of examination or without the permission 7. of invigilator.
- 8. In case of loss/forgotten admit card, duplicate admit card will be issue on Payment of Rs. 100.
- The admit card is issued provisionally to the candidate subject to his/her satisfying the eligibility conditions 9.

Candidate Signature:

Date:

![](_page_30_Picture_19.jpeg)

sityam

![](_page_31_Picture_0.jpeg)

#### **SESSION, 2021-22**

#### **ADMIT CARD**

![](_page_31_Picture_66.jpeg)

#### SCHEDULE OF EXAMINATION

![](_page_31_Picture_67.jpeg)

#### **INSTRUCTIONS**

- 1. Candidates will not be allowed to enter the Examination Centre without the Admit Card.
- Candidates are advised to reach Examination Venue half an hour before the scheduled time of examination.  $2.$
- Reporting time for the candidate at the Examination Centre is 10.30 A.M.  $3.$
- 4. The Examination will commence at 11.00 AM Sharp.
- 5. No Candidate will be allowed to enter the Examination Centre after 11.15 AM, under any circumstances.
- 6. Candidate must have to carry his/her identity card also issued by University authority.
- 7. Candidates shall not be allowed to leave the Examination Hall before two hours of end of examination or without the permission of invigilator.
- 8. In case of loss/forgotten admit card, duplicate admit card will be issue on Payment of Rs. 100.
- 9. The admit card is issued provisionally to the candidate subject to his/her satisfying the eligibility conditions

styam

**Controller of Examination** 

Candidate Signature:

Date:

![](_page_32_Picture_0.jpeg)

#### **SESSION, 2021-22**

#### **ADMIT CARD**

![](_page_32_Picture_69.jpeg)

#### SCHEDULE OF EXAMINATION

![](_page_32_Picture_70.jpeg)

#### **INSTRUCTIONS**

- Candidates will not be allowed to enter the Examination Centre without the Admit Card.  $\mathbf{I}$ .
- 2. Candidates are advised to reach Examination Venue half an hour before the scheduled time of examination.
- 3. Reporting time for the candidate at the Examination Centre is 10.30 A.M.
- 4. The Examination will commence at 11.00 AM Sharp.
- 5. No Candidate will be allowed to enter the Examination Centre after 11.15 AM, under any circumstances.
- Candidate must have to carry his/her identity card also issued by University authority.  $6.$
- 7. Candidates shall not be allowed to leave the Examination Hall before two hours of end of examination or without the permission of invigilator.
- 8. In case of loss/forgotten admit card, duplicate admit card will be issue on Payment of Rs. 100.
- The admit card is issued provisionally to the candidate subject to his/her satisfying the eligibility conditions 9.

Sityam

Candidate Signature:

Date:

![](_page_32_Picture_20.jpeg)

![](_page_33_Picture_0.jpeg)

#### **SESSION, 2021-22**

#### **ADMIT CARD**

![](_page_33_Picture_69.jpeg)

#### SCHEDULE OF EXAMINATION

![](_page_33_Picture_70.jpeg)

#### **INSTRUCTIONS**

- Candidates will not be allowed to enter the Examination Centre without the Admit Card. Ι.
- $2.$ Candidates are advised to reach Examination Venue half an hour before the scheduled time of examination.
- 3. Reporting time for the candidate at the Examination Centre is 10.30 A.M.
- 4. The Examination will commence at 11.00 AM Sharp.
- 5. No Candidate will be allowed to enter the Examination Centre after 11.15 AM, under any circumstances.
- Candidate must have to carry his/her identity card also issued by University authority. 6.
- Candidates shall not be allowed to leave the Examination Hall before two hours of end of examination or without the permission  $7.$ of invigilator.
- 8. In case of loss/forgotten admit card, duplicate admit card will be issue on Payment of Rs. 100.
- The admit card is issued provisionally to the candidate subject to his/her satisfying the eligibility conditions 9.

![](_page_33_Picture_17.jpeg)

![](_page_33_Picture_18.jpeg)

Candidate Signature:

Date:

![](_page_34_Picture_0.jpeg)

#### **SESSION**, 2021-22

#### **ADMIT CARD**

![](_page_34_Picture_69.jpeg)

#### SCHEDULE OF EXAMINATION

![](_page_34_Picture_70.jpeg)

#### **INSTRUCTIONS**

- Candidates will not be allowed to enter the Examination Centre without the Admit Card.  $1$ .
- Candidates are advised to reach Examination Venue half an hour before the scheduled time of examination.  $2.1$
- 3. Reporting time for the candidate at the Examination Centre is 10.30 A.M.
- 4. The Examination will commence at 11.00 AM Sharp.
- 5. No Candidate will be allowed to enter the Examination Centre after 11.15 AM, under any circumstances.
- Candidate must have to carry his/her identity card also issued by University authority.  $6.$
- 7. Candidates shall not be allowed to leave the Examination Hall before two hours of end of examination or without the permission of invigilator.
- In case of loss/forgotten admit card, duplicate admit card will be issue on Payment of Rs. 100. 8.
- 9. The admit card is issued provisionally to the candidate subject to his/her satisfying the eligibility conditions

![](_page_34_Picture_17.jpeg)

Candidate Signature:

Date:

![](_page_34_Picture_20.jpeg)

![](_page_35_Picture_0.jpeg)

ating stars for tomorrow

#### EVEN SEMESTER END EXAMINATION APR-MAY 2022

### **SESSION:**

### **ADMIT CARD**

![](_page_35_Picture_75.jpeg)

#### **SCHEDULE OF EXAMINATION**

![](_page_35_Picture_76.jpeg)

### **INSTRUCTIONS**

- $\mathbf{1}$ Candidates will not be allowed to enter the Examination Centre without the Admit Card.
- $\overline{2}$ Candidates are advised to reach Examination Venue half an hour before the scheduled time of examination.
- 3 Reporting time for the candidates at the examination centre is 10:30 A.M (Except Practical). The examination will commence at 11.00 A.M. sharp.
- $\overline{4}$ No candidate will be allowed to enter the Examination Centre after 11:15 A.M. under any circumstances.
- 5 Candidate must have to carry his/her Identity card also issued by University authority.
- Candidates shall not be allowed to leave the Examination Hall before two hours of end of the Examination or 6 without the permission of Invigilator.
- $\overline{7}$ In case of loss/forgotten admit card , duplicate admit card will be issue, on payment of Rs.100.
- The admit card is issued provisionally to the candidate subject to the satisfying the eligibility conditions. 8

**Student Signature** Date

![](_page_35_Picture_18.jpeg)

![](_page_36_Picture_0.jpeg)

#### ating stars for tomorrow

#### EVEN SEMESTER END EXAMINATION APR-MAY 2022

#### **SESSION:**

### **ADMIT CARD**

![](_page_36_Picture_75.jpeg)

#### **SCHEDULE OF EXAMINATION**

![](_page_36_Picture_76.jpeg)

### **INSTRUCTIONS**

- Candidates will not be allowed to enter the Examination Centre without the Admit Card.  $\mathbf{1}$
- 2 Candidates are advised to reach Examination Venue half an hour before the scheduled time of examination.
- $\sqrt{3}$ Reporting time for the candidates at the examination centre is 10:30 A.M (Except Practical). The examination will commence at 11.00 A.M. sharp.
- $\boldsymbol{4}$ No candidate will be allowed to enter the Examination Centre after 11:15 A.M. under any circumstances.
- 5 Candidate must have to carry his/her Identity card also issued by University authority.
- Candidates shall not be allowed to leave the Examination Hall before two hours of end of the Examination or 6 without the permission of Invigilator.
- $\overline{7}$ In case of loss/forgotten admit card , duplicate admit card will be issue of payment of Rs.100.
- 8 The admit card is issued provisionally to the candidate subject to be /he satisfying the eligibility conditions.

**Student Signature** Date

![](_page_37_Picture_0.jpeg)

ating stars for tomorrow

#### EVEN SEMESTER END EXAMINATION APR-MAY 2022

#### **SESSION:**

### **ADMIT CARD**

![](_page_37_Picture_77.jpeg)

#### **SCHEDULE OF EXAMINATION**

![](_page_37_Picture_78.jpeg)

### **INSTRUCTIONS**

- Candidates will not be allowed to enter the Examination Centre without the Admit Card.  $\mathbf{1}$
- 2 Candidates are advised to reach Examination Venue half an hour before the scheduled time of examination.
- 3 Reporting time for the candidates at the examination centre is 10:30 A.M (Except Practical). The examination will commence at 11.00 A.M. sharp.
- 4 No candidate will be allowed to enter the Examination Centre after 11:15 A.M. under any circumstances.
- 5 Candidate must have to carry his/her Identity card also issued by University authority.
- 6 Candidates shall not be allowed to leave the Examination Hall before two hours of end of the Examination or without the permission of Invigilator.
- $\overline{7}$ In case of loss/forgotten admit card , duplicate admit card will be issue of nayment of Rs.100.
- 8 The admit card is issued provisionally to the candidate subject to his/her satisfying the eligibility conditions.

**Student Signature** Date

![](_page_37_Picture_18.jpeg)

# Result

# LMS Home Page

![](_page_38_Picture_2.jpeg)

 $\epsilon$ 

# **LMS Home Page**

![](_page_38_Picture_4.jpeg)

#### **Student Result View Process**

![](_page_39_Picture_1.jpeg)

![](_page_39_Picture_2.jpeg)

![](_page_39_Picture_3.jpeg)

![](_page_40_Picture_12.jpeg)

**Exam result on LMS** 

C

 $\subset$ 

![](_page_40_Picture_2.jpeg)

![](_page_41_Picture_20.jpeg)

 $\subset$ 

 $\sqrt{2}$ 

![](_page_41_Picture_21.jpeg)

# Process of viewing result

![](_page_42_Picture_15.jpeg)

# **Uploading the Marks**

 $\subset$ 

![](_page_42_Picture_16.jpeg)

Result processing after uploading the capture marks

![](_page_42_Picture_4.jpeg)

![](_page_43_Picture_65.jpeg)

 $\subset$ 

C

![](_page_43_Picture_1.jpeg)

# **Process of Result Publishing**

![](_page_43_Picture_3.jpeg)

![](_page_44_Picture_17.jpeg)

 $\mathcal{C}$ 

 $\subset$ 

![](_page_44_Picture_18.jpeg)

# **Result View on LMS**

![](_page_44_Picture_3.jpeg)

![](_page_45_Picture_20.jpeg)

 $\mathcal{C}_{\mathcal{C}}$ 

C

**Result View on LMS** 

Ÿ

![](_page_45_Picture_2.jpeg)

![](_page_46_Picture_0.jpeg)

 $\mathcal{C}_{\mathcal{C}}$ 

 $\subset$ 

![](_page_46_Picture_64.jpeg)

# View student result

![](_page_46_Picture_3.jpeg)

![](_page_47_Picture_38.jpeg)

Card as Descriptly ferred by the Al Sign Helmed. Service Discount Henry Party (Section Vietnam 17 or 0) 32. Construct to 80

 $\hat{\cdot}$ 

 $\dot{<}$ 

![](_page_47_Picture_2.jpeg)

Quicklinks

No Broadcast Messages<br>You currently have no broadcast messages to mod.

#### 9/6/22, 4:16 PM

 $\mathbb{R}^n$  .

242

Welcome: RNBGU/Gajanand

Available v 日 2 0 0

![](_page_48_Picture_53.jpeg)

of 2022 Take Check Rater Services Limited At Highla Massive of . Therm of Disk (1905 any Policy 2004) and any 17 Stude 02 - USF United 14 00 PMPs

![](_page_48_Picture_6.jpeg)

Quicklinks

No Broadcast Messages<br>You currently have no bloudcast meaninges to road.

 $\leq$ 

![](_page_48_Picture_11.jpeg)

![](_page_49_Picture_47.jpeg)

Englished and the story Second Limited Al-Right Reported Territorium Principality (South) December 22 State 22, CDP Version 54 At 23 On Ch.

 $\hat{\cdot}$ 

 $\prec$ 

February expired in 19 nine.

![](_page_49_Picture_3.jpeg)

No Broadcast Messages<br>Vod currently have no broadcast messages to read.

¥

![](_page_50_Picture_43.jpeg)

![](_page_50_Picture_1.jpeg)

Quicklinks

C

No Broadcast Messages<br>You carrently have no broadcast messages to read.

 $\hat{\cdot}$ 

 $\sim$ 

 $\leq$  Engine C.

![](_page_51_Picture_36.jpeg)

![](_page_51_Picture_1.jpeg)

Quicklinks

No Broadcast Measages<br>You currently have no broadcast mestilelites to resid

 $\ll$ 

 $\leq$  Digital C.

# **ERP Systems**

# **Academics**

 $\subset$ 

 $\sqrt{2}$ 

LMS-Digital Campus-Academics-Settings--Awards

![](_page_52_Picture_19.jpeg)

![](_page_52_Picture_20.jpeg)

# **Process Score**

![](_page_53_Picture_16.jpeg)

 $\subset$ 

 $\subset$ 

![](_page_53_Picture_17.jpeg)

![](_page_53_Picture_3.jpeg)

![](_page_54_Picture_9.jpeg)

# Display of Grade point in result

C

![](_page_54_Picture_2.jpeg)

![](_page_55_Figure_0.jpeg)

![](_page_55_Figure_1.jpeg)

D Type here to search

 $\subset$ 

C

 $\begin{array}{c|c|c|c|c|c} \hline \circ & \bullet & \bullet & \bullet \end{array}$ 纏

![](_page_55_Picture_4.jpeg)

![](_page_55_Picture_5.jpeg)

![](_page_56_Figure_0.jpeg)

 $\subset$ 

![](_page_56_Figure_1.jpeg)

![](_page_56_Picture_2.jpeg)